# Package 'pchc'

June 18, 2022

<span id="page-0-0"></span>Type Package

Title Bayesian Network Learning with the PCHC and Related Algorithms

Version 0.8

URL

Date 2022-06-18

Author Michail Tsagris [aut, cre]

Maintainer Michail Tsagris <mtsagris@uoc.gr>

Depends  $R$  ( $>= 4.0$ )

Imports bigstatsr, bnlearn, dcov, Rfast, Rfast2, robustbase, stats

Description Bayesian network learning using the PCHC algorithm. PCHC stands for PC Hill-Climbing, a new hybrid algorithm that uses PC to construct the skeleton of the BN and then applies the Hill-Climbing greedy search. More algorithms and variants have been added, such as MMHC, FEDHC, and the Tabu search variants, PCTABU, MMTABU and FEDTABU. The relevant papers are a) Tsagris M. (2022). A new scalable Bayesian network learning algorithm with applications to economics. Computational Economics, 57(1): 341-367. [<doi:10.1007/s10614-020-](https://doi.org/10.1007/s10614-020-10065-7) [10065-7>](https://doi.org/10.1007/s10614-020-10065-7).

b) Tsagris M. (2021). The FEDHC Bayesian network learning algorithm. [<arXiv:2012.00113>](https://arxiv.org/abs/2012.00113).

License GPL  $(>= 2)$ 

NeedsCompilation no

Repository CRAN

Date/Publication 2022-06-18 16:10:02 UTC

# R topics documented:

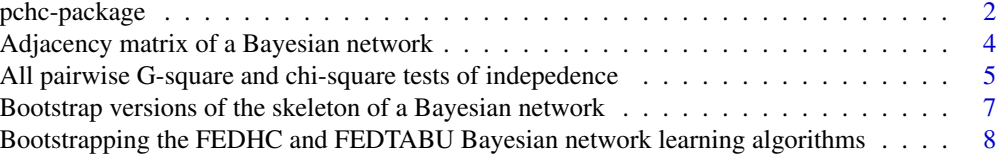

<span id="page-1-0"></span>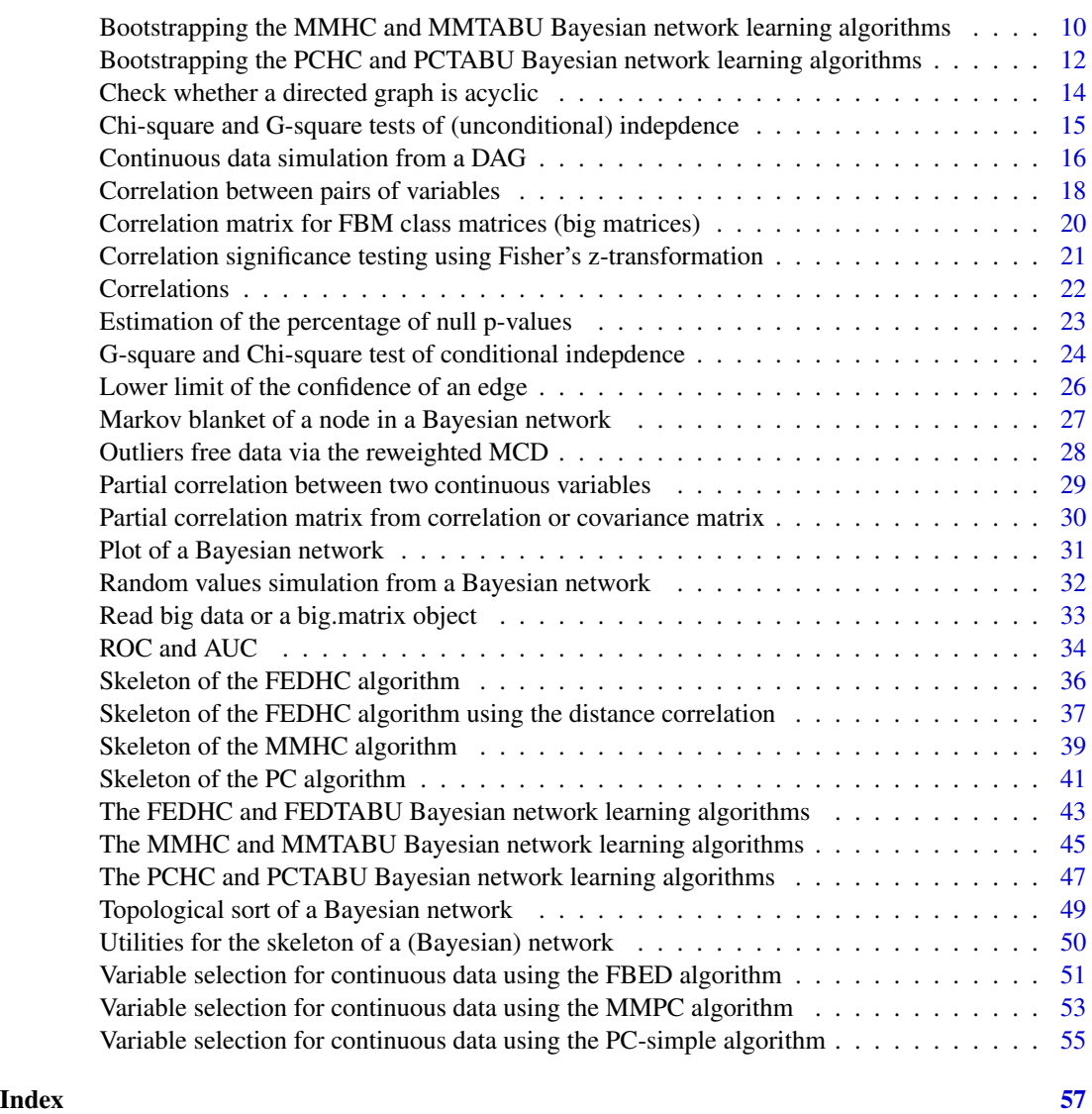

pchc-package *Bayesian Network Learning with the PCHC and Related Algorithms*

# Description

The original version of this package was to learn Bayesian networks with the PCHC algorithm. PCHC stands for PC Hill-Climbing. It is a new hybrid algorithm that used PC to construct the skeleton of the BN and then utilizes the Hill-Climbing greedy search. The package has been expanded to include the MMHC and the FEDHC algortihms. It further includes the PCTABU, MMTABU and FEDTABU algortihms which are pretty much similar. Instead of the Hill Climbing greey search the Tabu search is employed.

pchc-package

Details

Package: pchc Type: Package Version: 0.8 Date: 2022-06-18 License: GPL-2

# <span id="page-3-0"></span>**Maintainers**

Michail Tsagris <mtsagris@uoc.gr>

#### Author(s)

Michail Tsagris <mtsagris@uoc.gr>.

#### References

Tsagris M. (2022). The FEDHC Bayesian network learning algorithm. https://arxiv.org/pdf/2012.00113.pdf.

Tsagris M. (2021). A new scalable Bayesian network learning algorithm with applications to economics. Computational Economics 57(1): 341-367.

Spirtes P., Glymour C. and Scheines R. (2001). Causation, Prediction, and Search. The MIT Press, Cambridge, MA, USA, 3nd edition.

Tsamardinos I., Borboudakis G. (2010) Permutation Testing Improves Bayesian Network Learning. In Machine Learning and Knowledge Discovery in Databases. ECML PKDD 2010. 322-337.

Tsamardinos I., Brown E.L. and Aliferis F.C. (2006). The max-min hill-climbing Bayesian network structure learning algorithm. Machine learning 65(1):31-78.

Tsagris M. (2017). Conditional independence test for categorical data using Poisson log-linear model. Journal of Data Science, 15(2):347-356.

Borboudakis G. and Tsamardinos I. (2019). Forward-backward selection with early dropping. Journal of Machine Learning Research, 20(8): 1-39.

Adjacency matrix of a Bayesian network *Adjacency matrix of a Bayesian network*

# **Description**

Adjacency matrix of a Bayesian network.

#### Usage

bnmat(dag)

#### <span id="page-4-0"></span>**Arguments**

dag A BN object, an object of class "bn".

# **Details**

The function is called from the "bnlearn" package which invokes the "Rgraphviz" package from Bioconductor and you need to install it first.

# Value

Adjacency matrix of a Bayesian network is extracted.

#### Author(s)

Michail Tsagris.

R implementation and documentation: Michail Tsagris <mtsagris@uoc.gr>.

# See Also

[pchc,](#page-46-1) [pc.skel](#page-0-0)

#### Examples

```
x \le - matrix( rnorm(200 * 10, 1, 10), nrow = 200)
a \leq pchc::pchc(x)pchc::bnmat(a$dag)
```
All pairwise G-square and chi-square tests of indepedence *All pairwise G-square and chi-square tests of indepedence*

# <span id="page-4-1"></span>Description

All pairwise G-square and chi-square tests of indepedence.

#### Usage

```
g2test_univariate(x, dc)
g2test_univariate_perm(x, dc, B)
chi2test_univariate(x, dc)
```
# <span id="page-5-0"></span>**Arguments**

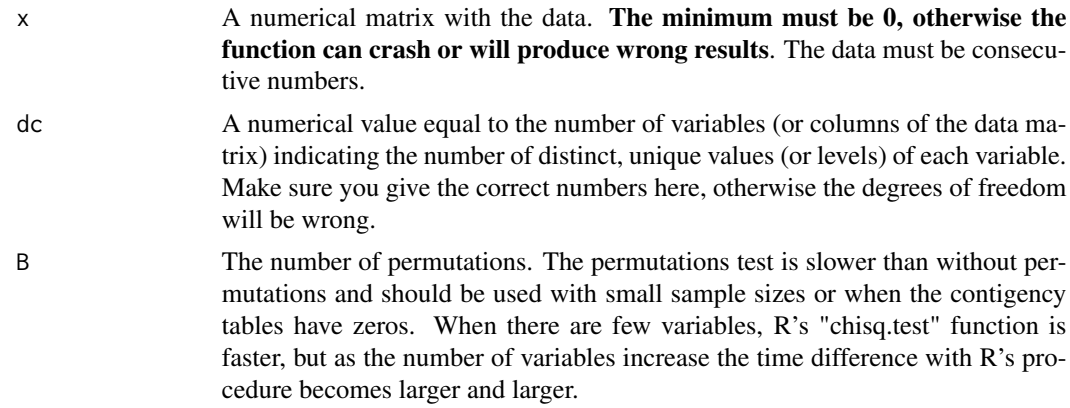

#### Details

The function does all the pairwise  $G^2$  test of independence and gives the position inside the matrix. The user must build the associations matrix now, similarly to the correlation matrix. See the examples of how to do that. The p-value is not returned, we live this to the user. See the examples of how to obtain it.

# Value

A list including:

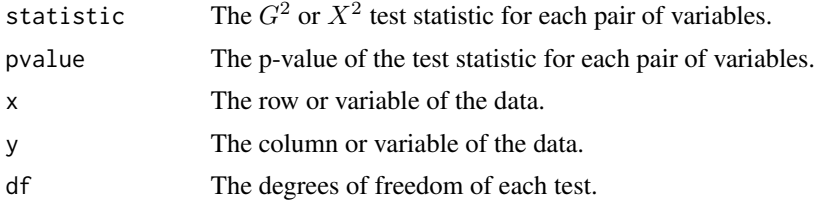

# Author(s)

Michail Tsagris.

R implementation and documentation: Michail Tsagris <mtsagris@uoc.gr>.

#### References

Tsagris M. (2017). Conditional independence test for categorical data using Poisson log-linear model. Journal of Data Science, 15(2):347-356.

Tsamardinos, I. and Borboudakis, G. (2010). Permutation testing improves Bayesian network learning. In Joint European Conference on Machine Learning and Knowledge Discovery in Databases (pp. 322-337). Springer Berlin Heidelberg

# See Also

[g2test,](#page-23-1) [cat.tests](#page-14-1)

<span id="page-6-0"></span>Bootstrap versions of the skeleton of a Bayesian network 7

# Examples

```
nvalues <- 3
nvars <- 10
nsamples <- 1000
x<- matrix( sample( 0:(nvalues - 1), nvars * nsamples, replace = TRUE ), nsamples, nvars )
dc <- rep(nvalues, nvars)
system.time( g2test_univariate(x, dc) )
a <- g2test_univariate(x, dc)
```
Bootstrap versions of the skeleton of a Bayesian network *Bootstrap versions of the skeleton of a Bayesian network*

# <span id="page-6-1"></span>Description

Bootstrap versions of the skeleton of a Bayesian network.

#### Usage

```
pchc.skel.boot(x, method = "pearson", alpha = 0.05, B = 200)
fedhc.skel.boot(x, method = "pearson", alpha = 0.05, B = 200)
mmhc.skel.boot(x, max_k = 3, method = "pearson", alpha = 0.05, B = 200)
```
#### Arguments

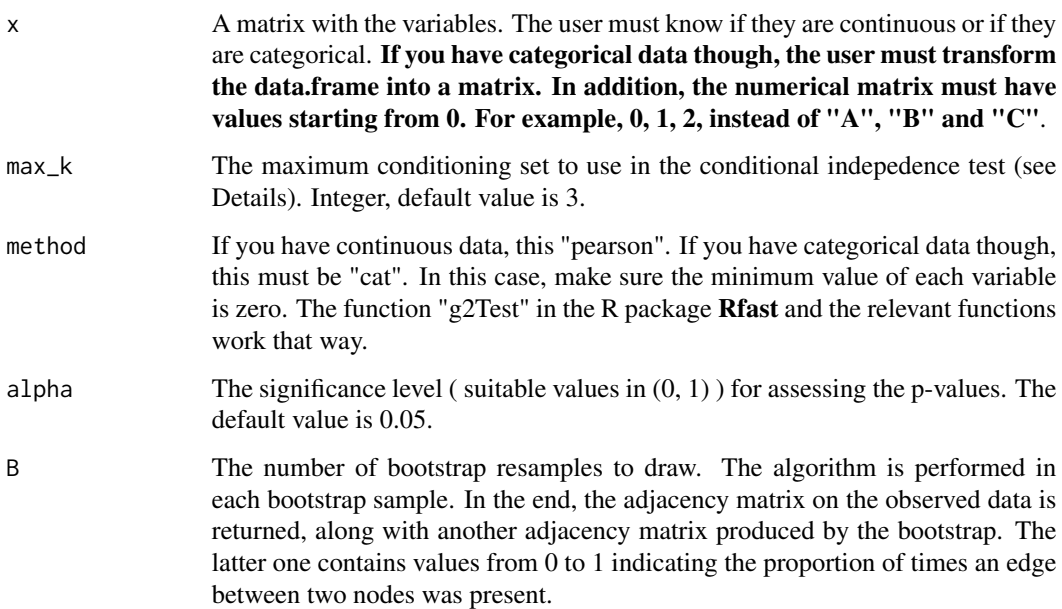

<span id="page-7-0"></span>A list including:

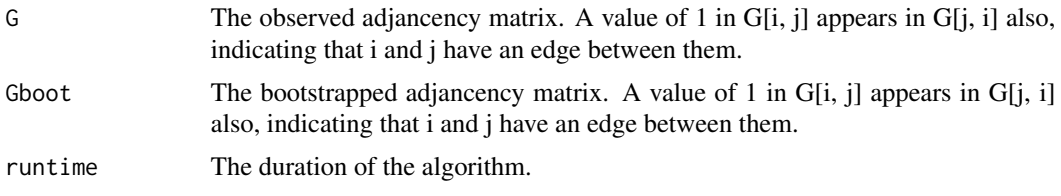

# Author(s)

Michail Tsagris.

R implementation and documentation: Michail Tsagris <mtsagris@uoc.gr>.

# References

Tsagris M. (2021). A new scalable Bayesian network learning algorithm with applications to economics. Computational Economics (Accepted for publication).

Tsagris M. (2022). The FEDHC Bayesian network learning algorithm. https://arxiv.org/pdf/2012.00113.pdf.

Spirtes P., Glymour C. and Scheines R. (2001). Causation, Prediction, and Search. The MIT Press, Cambridge, MA, USA, 3nd edition.

Tsamardinos I., Brown E.L. and Aliferis F.C. (2006). The max-min hill-climbing Bayesian network structure learning algorithm. Machine learning 65(1): 31-78.

Borboudakis G. and Tsamardinos I. (2019). Forward-backward selection with early dropping. Journal of Machine Learning Research, 20(8): 1-39.

# See Also

[pchc.skel,](#page-40-1) [fedhc.skel,](#page-35-1) [mmhc.skel,](#page-38-1) [bn.skel.utils](#page-49-1)

# Examples

```
x \le - pchc::rbn2(500, p = 20, nei = 3)$x
a \le -\text{pchc: pchc.}skel.boot(x, alpha = 0.05)
```
Bootstrapping the FEDHC and FEDTABU Bayesian network learning algorithms *Bootstrapping the FEDHC and FEDTABU Bayesian network learning algorithms*

# Description

Bootstrapping the FEDHC and FEDTABU Bayesian network learning algorithms.

# <span id="page-8-0"></span>Usage

```
fedhc.boot(x, method = "pearson", alpha = 0.05, ini.stat = NULL, R = NULL,
restart = 10, score = "bic-g", blacklist = NULL, whitelist = NULL, B = 200)
fedtabu.boot(x, method = "pearson", alpha = 0.05, ini.stat = NULL, R = NULL,
```
tabu = 10, score = "bic-g", blacklist = NULL, whitelist = NULL,  $B = 200$ )

# Arguments

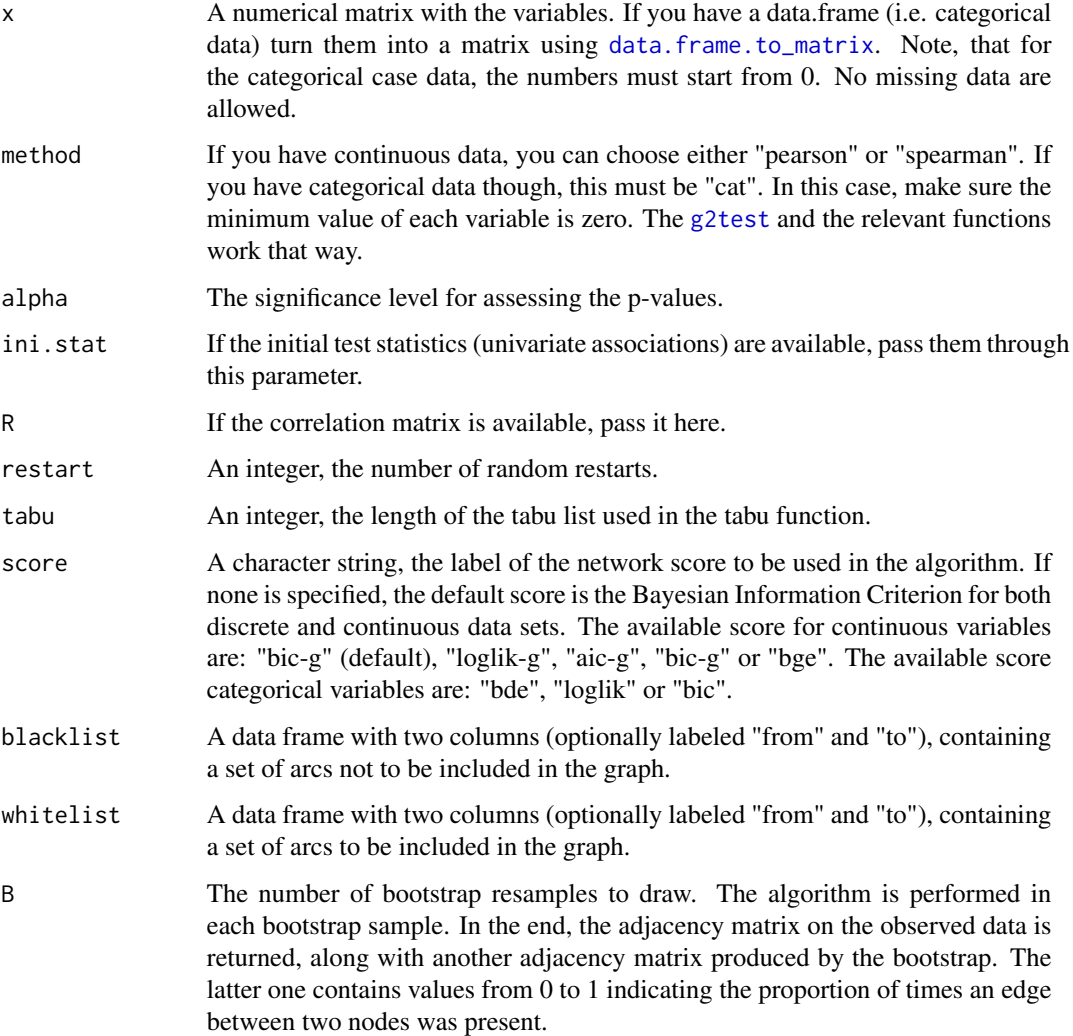

# Details

The FEDHC algorithm is implemented. The FBED algortihm (Borboudakis and Tsamardinos, 2019), without the backward phase, is implemented during the skeleton identification phase. Next, the Hill Climbing greedy search or the Tabu search is employed to score the network.

A list including:

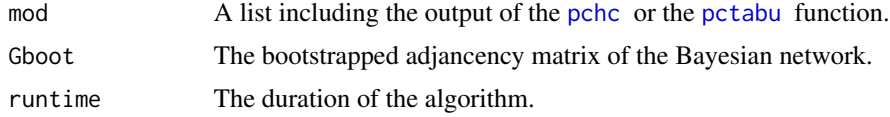

#### Author(s)

Michail Tsagris.

R implementation and documentation: Michail Tsagris <mtsagris@uoc.gr>.

#### References

Tsagris M. (2022). The FEDHC Bayesian network learning algorithm. https://arxiv.org/pdf/2012.00113.pdf.

Borboudakis G. and Tsamardinos I. (2019). Forward-backward selection with early dropping. Journal of Machine Learning Research, 20(8): 1-39.

Tsamardinos I., Brown E.L. and Aliferis F.C. (2006). The max-min hill-climbing Bayesian network structure learning algorithm. Machine Learning, 65(1):31-78.

# See Also

[pchc,](#page-46-1) [mmhc,](#page-44-1) [fedhc.skel](#page-35-1)

# Examples

# simulate a dataset with continuous data  $x \le$  matrix( rnorm(200  $*$  20, 1, 10), nrow = 200)  $a \leftarrow \text{fedhc}.\text{boot}(x, B = 50)$ 

Bootstrapping the MMHC and MMTABU Bayesian network learning algorithms *Bootstrapping the MMHC and MMTABU Bayesian network learning algorithms*

# Description

Bootstrapping the MMHC and MMTABU Bayesian network learning algorithms.

#### Usage

```
mmhc.boot(x, method = "pearson", max_k = 3, alpha = 0.05, ini.stat = NULL,
R = NULL, restart = 10, score = "bic-g", blacklist = NULL, whitelist = NULL, B = 200)
mmtabu.boot(x, method = "pearson", max_k = 3, alpha = 0.05, ini.stat = NULL,
R = NULL, tabu = 10, score = "bic-g", blacklist = NULL, whitelist = NULL, B = 200)
```
<span id="page-9-0"></span>

# <span id="page-10-0"></span>Arguments

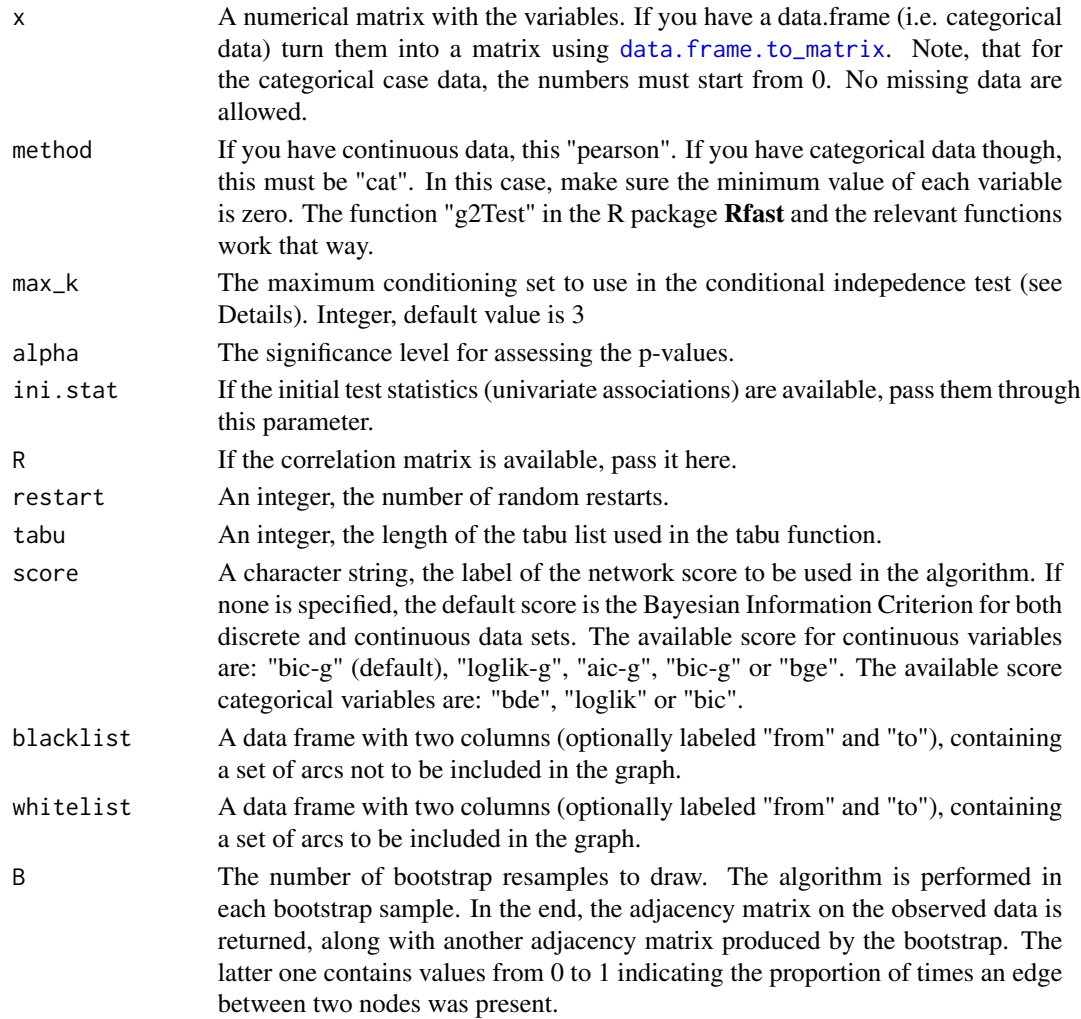

# Details

The MMHC algorithm is implemented without performing the backward elimination during the skeleton identification phase. The MMHC as described in Tsamardinos et al. (2006) employs the MMPC algorithm during the skeleton construction phase and the Tabu search in the scoring phase. In this package, the mmhc function employs the Hill Climbing greedy search in the scoring phase while the mmtabu employs the Tabu search.

# Value

A list including:

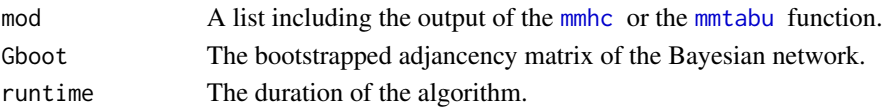

# <span id="page-11-0"></span>Author(s)

Michail Tsagris.

R implementation and documentation: Michail Tsagris <mtsagris@uoc.gr>.

# References

Tsamardinos I., Brown E.L. and Aliferis F.C. (2006). The max-min hill-climbing Bayesian network structure learning algorithm. Machine Learning, 65(1): 31-78.

Tsagris M. (2021). A new scalable Bayesian network learning algorithm with applications to economics. Computational Economics, 57(1):341-367.

# See Also

[fedhc,](#page-42-1) [pchc,](#page-46-1) [mmhc.skel](#page-38-1)

#### Examples

```
# simulate a dataset with continuous data
x \le - matrix( rnorm(200 * 20, 1, 10), nrow = 200)
a \leq mmc.boot(x, B = 50)
```
Bootstrapping the PCHC and PCTABU Bayesian network learning algorithms *Bootstrapping the PCHC and PCTABU Bayesian network learning algorithms*

# Description

Bootstrapping the PCHC and PCTABU Bayesian network learning algorithms.

#### Usage

```
pchc.boot(x, method = "pearson", alpha = 0.05, ini.stat = NULL,
R = NULL, restart = 10, score = "bic-g", blacklist = NULL, whitelist = NULL, B = 200)
pctabu.boot(x, method = "pearson", alpha = 0.05, ini.stat = NULL,R = NULL, tabu = 10, score = "bic-g", blacklist = NULL, whitelist = NULL, B = 200)
```
#### Arguments

x A numerical matrix with the variables. If you have a data.frame (i.e. categorical data) turn them into a matrix using [data.frame.to\\_matrix](#page-0-0). Note, that for the categorical case data, the numbers must start from 0. No missing data are allowed.

<span id="page-12-0"></span>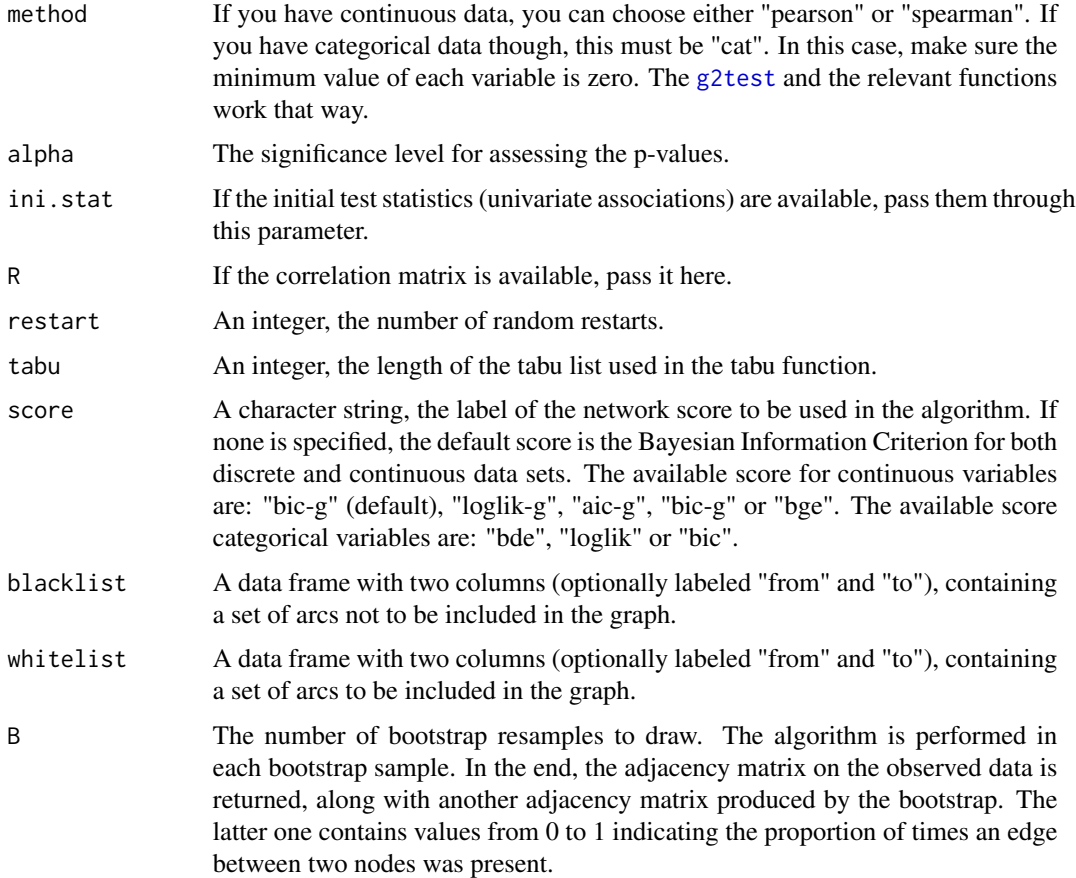

# Details

The PC algorithm as proposed by Spirtes et al. (2001) is first implemented followed by a scoring phase, such as hill climbing or tabu search. The PCHC was proposed by Tsagris (2021), while the PCTABU algorithm is the same but instead of the hill climbing scoring phase, the tabu search is employed.

#### Value

A list including:

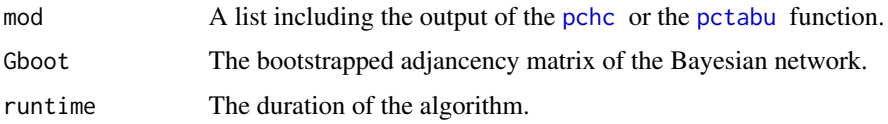

# Author(s)

Michail Tsagris.

R implementation and documentation: Michail Tsagris <mtsagris@uoc.gr>.

# <span id="page-13-0"></span>References

Tsagris M. (2021). A new scalable Bayesian network learning algorithm with applications to economics. Computational Economics, 57(1):341-367.

Spirtes P., Glymour C. and Scheines R. (2001). Causation, Prediction, and Search. The MIT Press, Cambridge, MA, USA, 3nd edition.

Tsamardinos I. and Borboudakis G. (2010) Permutation Testing Improves Bayesian Network Learning. In Machine Learning and Knowledge Discovery in Databases. ECML PKDD 2010, 322-337.

Tsamardinos I., Brown E.L. and Aliferis F.C. (2006). The max-min hill-climbing Bayesian network structure learning algorithm. Machine Learning, 65(1): 31-78.

#### See Also

[fedhc,](#page-42-1) [mmhc,](#page-44-1) [pchc.skel](#page-40-1)

#### Examples

```
# simulate a dataset with continuous data
x \le - matrix( rnorm(200 * 20, 1, 10), nrow = 200)
a \leftarrow \text{pchc}.\text{boot}(x, B = 50)
```
Check whether a directed graph is acyclic *Check whether a directed graph is acyclic*

#### Description

Check whether a directed graph is acyclic.

#### Usage

is.dag(dag)

# Arguments

dag A square matrix representing a directed graph which contains either 0 or 1, where  $G[i, j] = 1$ , means there is an arrow from node i to node j.

# Details

The topological sort is performed. If it cannot be performed, NAs are returned. Hence, the functions checks for NAs.

#### Value

A logical value, TRUE if the matrix represents a DAG and FALSE otherwise.

### <span id="page-14-0"></span>Author(s)

Michail Tsagris.

R implementation and documentation: Michail Tsagris <mtsagris@uoc.gr>.

#### References

Chickering, D.M. (1995). A transformational characterization of equivalent Bayesian network structures. Proceedings of the 11th Conference on Uncertainty in Artificial Intelligence, Montreal, Canada, 87-98.

#### See Also

[pchc,](#page-46-1) [fedhc,](#page-42-1) [mmhc](#page-44-1)

# Examples

```
G <- pchc::rbn3(100, 20, 0.3)$G
pchc::is.dag(G) ## TRUE
```
Chi-square and G-square tests of (unconditional) indepdence *Chi-square and G-square tests of (unconditional) indepdence*

#### <span id="page-14-1"></span>Description

Chi-square and G-square tests of (unconditional) indepdence.

# Usage

```
cat.test(x, y, logged = FALSE)
```
# Arguments

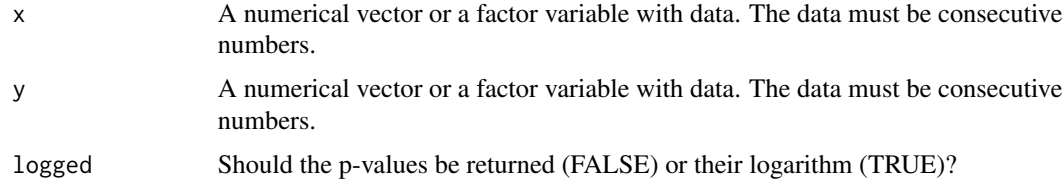

# Details

The function calculates the test statistic of the  $X^2$  and the  $G^2$  tests of unconditional independence between x and y. x and y need not be numerical vectors like in [g2Test](#page-0-0). This function is more close to the spirit of MASS' [loglm](#page-0-0) function which calculates both statistics using Poisson log-linear models (Tsagris, 2017).

<span id="page-15-0"></span>A matrix with two rows. In each row the X2 or G2 test statistic, its p-value and the degrees of freedom are returned.

# Author(s)

Michail Tsagris.

R implementation and documentation: Michail Tsagris <mtsagris@uoc.gr>.

# References

Tsagris M. (2021). A new scalable Bayesian network learning algorithm with applications to economics. Computational Economics 57(1): 341-367.

Tsagris M. (2017). Conditional independence test for categorical data using Poisson log-linear model. Journal of Data Science, 15(2): 347-356.

# See Also

[g2test,](#page-23-1) [cortest,](#page-20-1) [pc.skel](#page-0-0)

#### Examples

```
x <- rbinom(100, 3, 0.5)
y <- rbinom(100, 2, 0.5)
cat.tests(x, y)
```
Continuous data simulation from a DAG *Continuous data simulation from a DAG.*

# <span id="page-15-1"></span>Description

Contunuous data simulation from a DAG.

# Usage

 $rbn2(n, G = NULL, p, nei, low = 0.1, up = 1)$ rbn3(n, p, s,  $a = 0$ , m,  $G = NULL$ , seed = FALSE)

#### Arguments

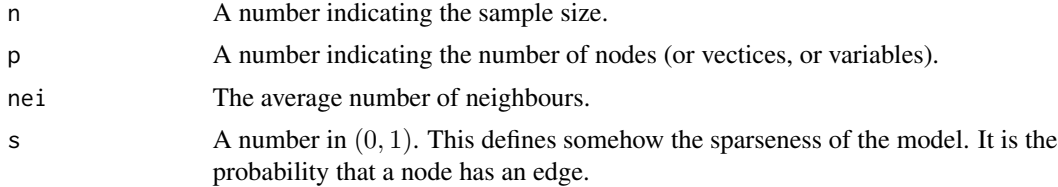

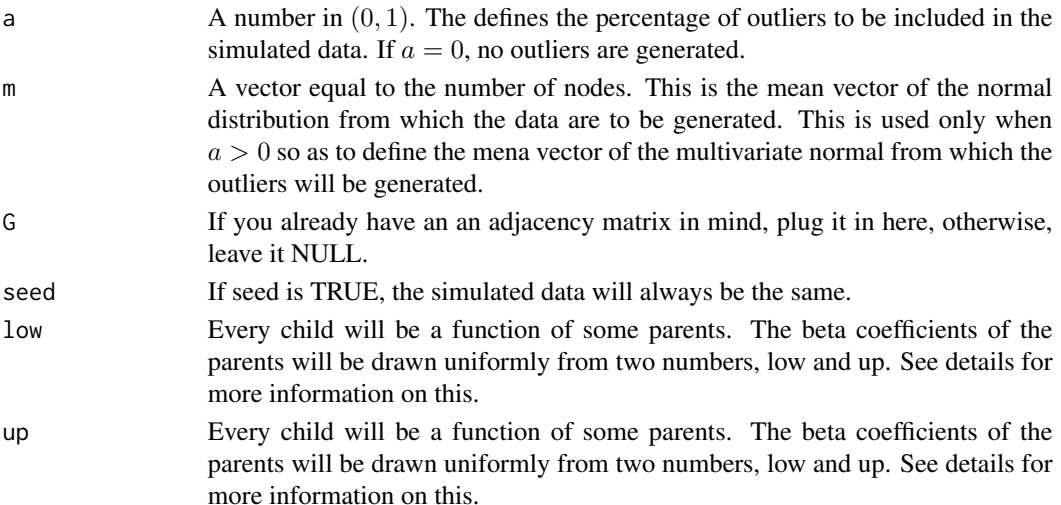

#### Details

In the case where no adjacency matrix is given, an  $p \times p$  matrix with zeros everywhere is created. Every element below the diagonal is is replaced by random values from a Bernoulli distribution with probability of success equal to s. This is the matrix B. Every value of 1 is replaced by a uniform value in 0.1, 1. This final matrix is called A. The data are generated from a multivariate normal distribution with a zero mean vector and covariance matrix equal to  $(I_p - A)^{-1} (I_p - A)$ , where  $I_p$ is the  $p \times p$  identiy matrix. If a is greater than zero, the outliers are generated from a multivariate normal with the same covariance matrix and mean vector the one specified by the user, the argument "m". The flexibility of the outliers is that you cna specifiy outliers in some variables only or in all of them. For example,  $m = c(0,0,5)$  introduces outliers in the third variable only, whereas  $m = c(5,5,5)$ introduces outliers in all variables. The user is free to decide on the type of outliers to include in the data.

For the "rdag2", this is a different way of simulating data from DAGs. The first variable is normally generated. Every other variable can be a function of some previous ones. Suppose now that the i-th variable is a child of 4 previous variables. We need for coefficients  $b_i$  to multiply the 4 variables and then generate the i-th variable from a normal with mean  $\sum_{j=1} b_j X_j$  and variance 1. The  $b_j$  will be either positive or negative values with equal probability. Their absolute values ranges between "low" and "up". The code is accessible and you can see in detail what is going on. In addition, every generated data, are standardised to avoid numerical overflow.

#### Value

A list including:

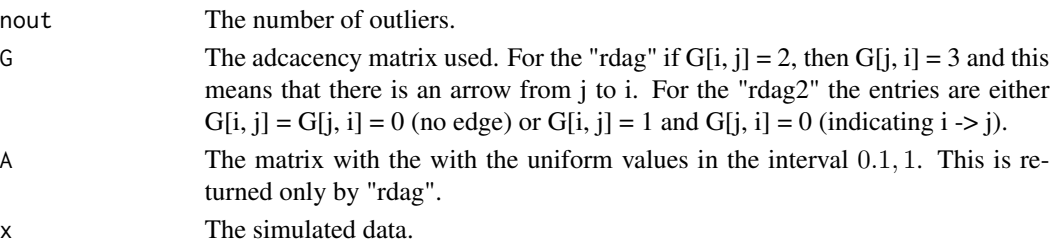

#### <span id="page-17-0"></span>Author(s)

Michail Tsagris.

R implementation and documentation: Michail Tsagris <mtsagris@uoc.gr>.

#### References

Tsagris M. (2019). Bayesian network learning with the PC algorithm: an improved and correct variation. Applied Artificial Intelligence, 33(2): 101-123.

Tsagris M., Borboudakis G., Lagani V. and Tsamardinos I. (2018). Constraint-based Causal Discovery with Mixed Data. International Journal of Data Science and Analytics.

Spirtes P., Glymour C. and Scheines R. (2001). Causation, Prediction, and Search. The MIT Press, Cambridge, MA, USA, 3nd edition.

Colombo, Diego, and Marloes H. Maathuis (2014). Order-independent constraint-based causal structure learning. Journal of Machine Learning Research 15(1): 3741–3782.

# See Also

[rbn,](#page-31-1) [pchc,](#page-46-1) [fedhc,](#page-42-1) [mmhc](#page-44-1)

#### Examples

```
y <- pchc::rbn3(100, 20, 0.2)
x \leftarrow y$x
tru < -y$G
a \leftarrow \text{pchc::pchc}(x)pchc::bnplot(tru)
pchc::bnplot(a$dag)
```
Correlation between pairs of variables *Correlation between pairs of variables*

# <span id="page-17-1"></span>Description

Correlations between pairs of variables.

#### Usage

```
corpairs(x, y, rho = NULL, logged = FALSE, parallel = FALSE)
```
#### <span id="page-18-0"></span>Arguments

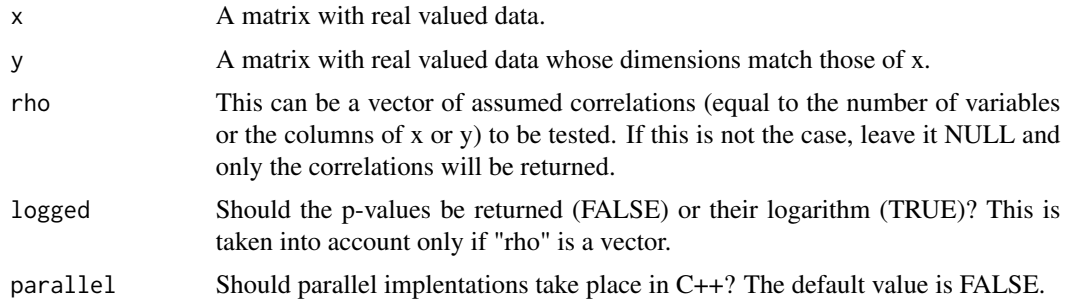

#### Details

The paired correlations are calculated. For each column of the matrices x and y the correlation between them is calculated.

# Value

A vector of correlations in the case of "rho" being NULL, or a matrix with two extra columns, the test statistic and the (logged) p-value.

# Author(s)

Michail Tsagris.

R implementation and documentation: Michail Tsagris <mtsagris@uoc.gr>.

# References

Lambert Diane (1992). Zero-Inflated Poisson Regression, with an Application to Defects in Manufacturing. Technometrics. 34(1):1-14.

Johnson Norman L., Kotz Samuel and Kemp Adrienne W. (1992). Univariate Discrete Distributions (2nd ed.). Wiley

Cohen, A. Clifford (1960). Estimating parameters in a conditional Poisson distribution. Biometrics. 16:203-211.

Johnson, Norman L. Kemp, Adrianne W. Kotz, Samuel (2005). Univariate Discrete Distributions (third edition). Hoboken, NJ: Wiley-Interscience.

# See Also

[correls,](#page-21-1) [cortest,](#page-20-1) [pcor](#page-28-1)

```
x \le - matrix( rnorm(100 * 100), ncol = 100)
y \le - matrix( rnorm(100 * 100), ncol = 100)
system.time(a \leftarrow corpairs(x, y))
```
<span id="page-19-0"></span>Correlation matrix for FBM class matrices (big matrices) *Correlation matrix for FBM class matrices (big matrices)*

## <span id="page-19-1"></span>Description

Correlation matrix for FBM class matrices (big matrices).

#### Usage

big\_cor(x)

#### Arguments

x An FBM class matrix.

# Details

The function accepts an Filebacked Big Matrix (FBM) class matrix and returns the correlation matrix. Check you matrix for possible NA values. For more information see the "bigmemory" and "bigstatsr" packages.

# Value

The correlation matrix of the big data x.

#### Author(s)

Michail Tsagris.

R implementation and documentation: Michail Tsagris <mtsagris@uoc.gr>.

# See Also

[big\\_read,](#page-32-1) [fedhc.skel,](#page-35-1) [mmhc.skel](#page-38-1)

```
dataset <- matrix( runif(100 * 50, 1, 100), ncol = 50)
write.csv(dataset, "dataset.csv", row.names = FALSE)
x <- pchc::big_read("dataset.csv", header = TRUE)
a <- pchc::big_cor(x) ## No NA values
write.csv(dataset, "dataset.csv")
x <- pchc::big_read("dataset.csv", header = TRUE)
a \leftarrow pchc::big_cor(x) ## it contains NA values
```
# <span id="page-20-1"></span><span id="page-20-0"></span>Description

Correlation significance testing using Fisher's z-transformation.

# Usage

cortest(y, x, rho =  $0$ , a =  $0.05$ )

#### Arguments

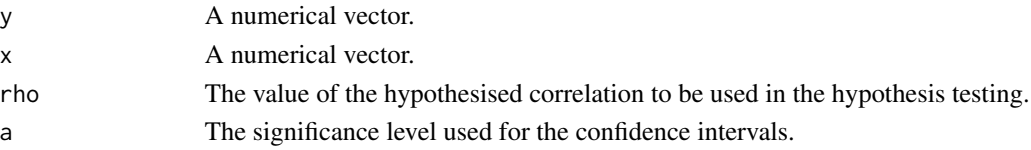

#### Details

The function uses the built-in function "cor" which is very fast, then computes a confidence interval and produces a p-value for the hypothesis test.

# Value

A vector with 5 numbers; the correlation, the p-value for the hypothesis test that each of them is equal to "rho", the test statistic and the \$a/2%\$ lower and upper confidence limits.

# Author(s)

Michail Tsagris.

R implementation and documentation: Michail Tsagris <mtsagris@uoc.gr>.

# References

Tsagris M. (2021). A new scalable Bayesian network learning algorithm with applications to economics. Computational Economics 57(1): 341-367.

#### See Also

[pcor,](#page-28-1) [correls,](#page-21-1) [corpairs](#page-17-1)

```
x \leftarrow rcauchy(60)
y \leftarrow \text{norm}(60)cortest(y, x)
```
<span id="page-21-0"></span>

#### <span id="page-21-1"></span>Description

Correlation between a vector and a set of variables.

# Usage

correls(y, x, type = "pearson", rho =  $0$ , a =  $0.05$ )

# Arguments

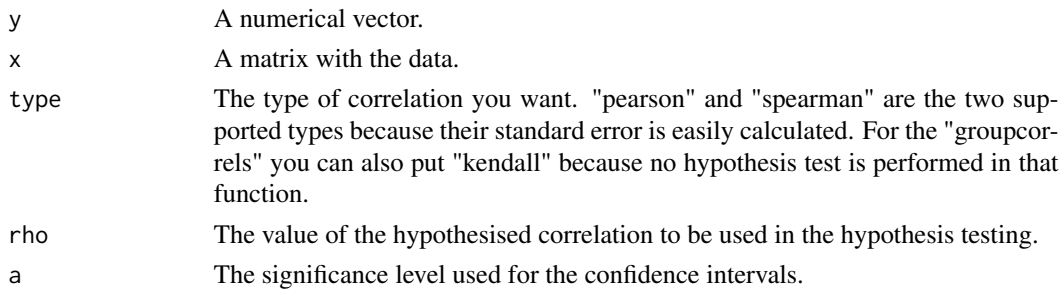

#### Details

The functions uses the built-in function "cor" which is very fast and then includes confidence intervals and produces a p-value for the hypothesis test.

# Value

A matrix with 5 column; the correlation, the p-value for the hypothesis test that each of them is eaqual to "rho", the test statistic and the  $a/2\%$  lower and upper confidence limits.

#### Author(s)

Michail Tsagris.

R implementation and documentation: Michail Tsagris <mtsagris@uoc.gr>.

#### See Also

[corpairs,](#page-17-1) [cortest,](#page-20-1) [pcor](#page-28-1)

```
x \le matrix( rnorm(100 \star 50 ), ncol = 50)
y \le - rnorm(100)r < -\text{cor}(y, x) ## correlation of y with each of the xs
b \leftarrow \text{correls}(y, x)
```
<span id="page-22-0"></span>Estimation of the percentage of null p-values *Estimation of the percentage of null p-values*

# Description

Estimation of the percentage of null p-values.

# Usage

 $pi0est(p, lambda = seq(0.05, 0.95, by = 0.01), dof = 3)$ 

# Arguments

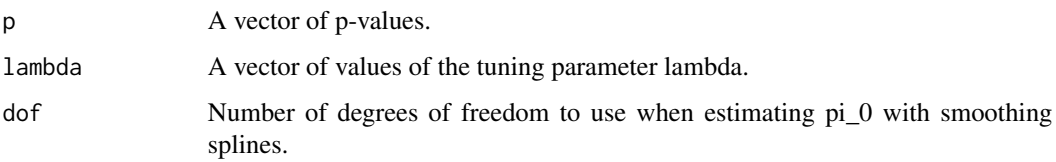

# Details

The estimated proporiton of null p-values is estimated the algorithm by Storey and Tibshirani (2003).

# Value

The estimated proportion of non significant (null) p-values. In the paper Storey and Tibshirani mention that the estimate of pi0 is with lambda=1, but in their R code they use the highest value of lambda and thus we do the same here.

# Author(s)

Michail Tsagris.

R implementation and documentation: Michail Tsagris <mtsagris@uoc.gr>.

# References

Storey J.D. and Tibshirani R. (2003). Statistical significance for genome-wide experiments. Proceedings of the National Academy of Sciences, 100: 9440-9445.

# See Also

[conf.edge.lower,](#page-25-1) [bn.skel.utils,](#page-49-1) [mmhc.skel](#page-38-1)

# <span id="page-23-0"></span>Examples

```
A <- pchc::rbn2(1000, p = 20, nei = 3)x < - A$x
mod \leq pchc::mmhc.skel(x, alpha = 0.05 )
pval <- exp(mod$pvalue)
pval <- lower.tri(pval)
pchc::pi0est(pval)
```
G-square and Chi-square test of conditional indepdence *G-square test of conditional indepdence*

# <span id="page-23-1"></span>Description

G-square test of conditional indepdence with and without permutations.

# Usage

```
g2test(x, indx, indy, indz, dc)
chi2test(x, indx, indy, indz, dc)
g2test_perm(x, indx, indy, indz, dc, B)
```
# Arguments

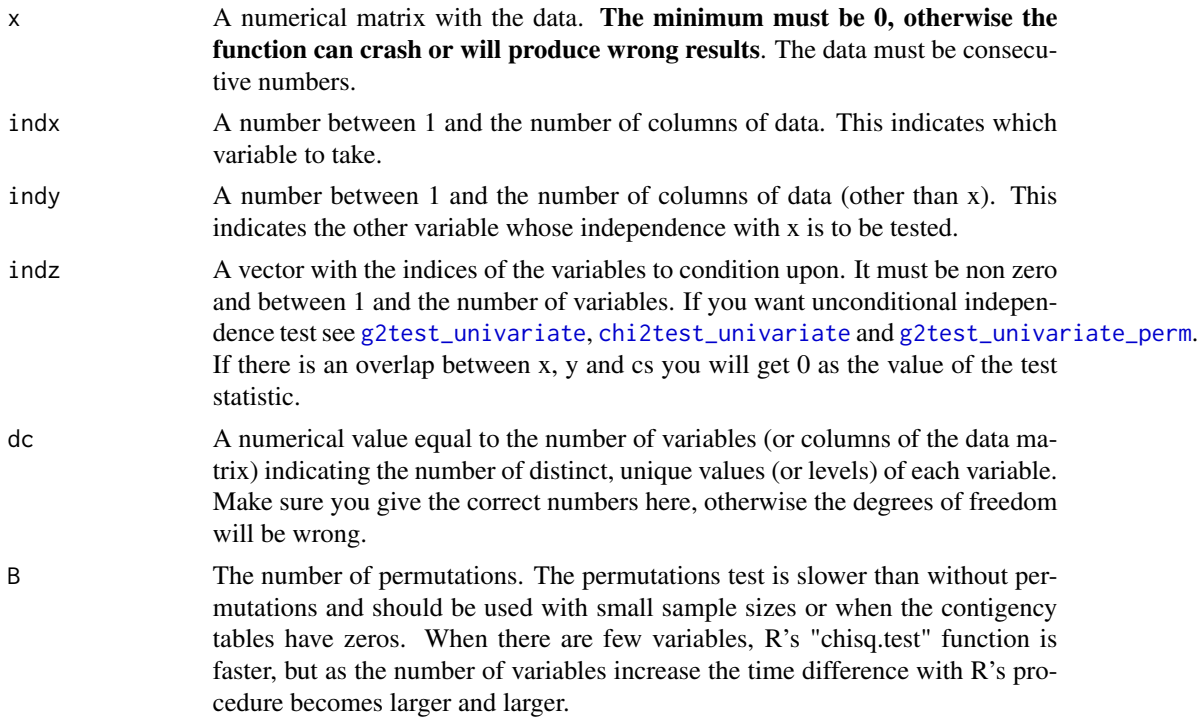

# <span id="page-24-0"></span>Details

The functions calculates the test statistic of the  $G<sup>2</sup>$  or the  $X<sup>2</sup>$  test of conditional independence between x and y conditional on a set of variable(s) cs.

# Value

A list including:

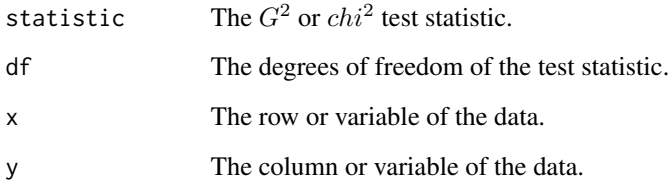

#### Author(s)

Michail Tsagris.

R implementation and documentation: Michail Tsagris <mtsagris@uoc.gr>.

#### References

Tsagris M. (2021). A new scalable Bayesian network learning algorithm with applications to economics. Computational Economics 57(1): 341-367.

Tsamardinos, I., & Borboudakis, G. (2010). Permutation testing improves Bayesian network learning. In Joint European Conference on Machine Learning and Knowledge Discovery in Databases (pp. 322-337). Springer Berlin Heidelberg

# See Also

[cat.tests,](#page-14-1) [g2test\\_univariate](#page-4-1)

#### Examples

```
nvalues <- 2
nvars <- 5
nsamples <- 5000
data <- matrix( sample( 0:(nvalues - 1), nvars * nsamples, replace = TRUE ), nsamples, nvars )
dc <- rep(nvalues, nvars)
g2test( data, 1, 2, 3, c(3, 3, 3) )
```
g2test\_perm( data, 1, 2, 3, c(3, 3, 3), 1000 )

<span id="page-25-0"></span>Lower limit of the confidence of an edge *Lower limit of the confidence of an edge*

# <span id="page-25-1"></span>Description

Lower limit of the confidence of an edge.

#### Usage

conf.edge.lower(p)

#### Arguments

p A numerical vector with the proportion of times an edge was found in the bootstrapped PC algorithm or the confidence of the edge returned by bn. skel.utils2.

# **Details**

After having performed PC algorithm many times in the bootstrap samples (using [mmhc.skel.boot](#page-6-1) for example) you get a symmetric matrix with the proportion of times an edge was discovered. Take the lower (or upper) triangular elements of that matrix and pass them as input in this function. This will tell you the minimum proportion required to be confident that an edge is trully significant.

#### Value

The estimated cutoff limit above which an edge can be deemed significant.

#### Author(s)

Michail Tsagris.

R implementation and documentation: Michail Tsagris <mtsagris@uoc.gr>.

# References

Scutari M. and Nagarajan R. (2013). Identifying significant edges in graphical models of molecular networks. Artifficial Intelligence in Medicine, 57: 207-217.

#### See Also

[pchc.skel.boot,](#page-6-1) [mmhc.skel.boot,](#page-6-1) [fedhc.skel.boot](#page-6-1)

```
y <- pchc::rbn2(200, p = 30, nei = 3)
x \le -y$x
g \leftarrow pchc::pchc.skel.boot(x, B = 100)$Gboot
a \leftarrow g[ lower.tri(g) ]
pchc::conf.edge.lower(a)
```
<span id="page-26-0"></span>Markov blanket of a node in a Bayesian network *Markov blanket of a node in a Bayesian network*

# Description

Markov blanket of a node in a Bayesian network.

# Usage

mb(bn, node)

# Arguments

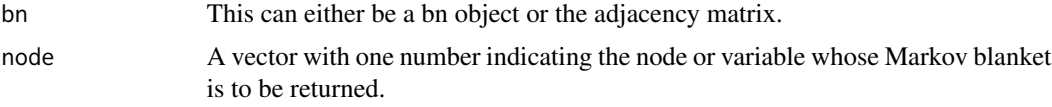

# Details

The Markov blanket of a variable (node) is the set of its parents, children and spouses.

#### Value

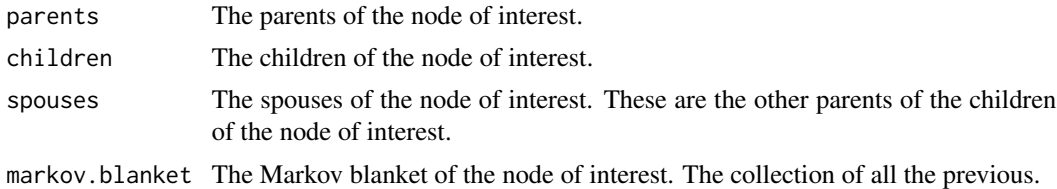

#### Author(s)

Michail Tsagris.

R implementation and documentation: Michail Tsagris <mtsagris@uoc.gr>.

# See Also

[pchc,](#page-46-1) [fedhc,](#page-42-1) [mmhc,](#page-44-1) [bnplot](#page-30-1)

```
y <- pchc::rbn3(1000, 10, 0.3)
tru <- y$G
x \le -y$x
mod < -pcho(x)pchc::bnplot(mod$dag)
```
G <- pchc::bnmat(mod\$dag) pchc::mb(G, 6)

Outliers free data via the reweighted MCD *Outliers free data via the reweighted MCD*

# Description

Outliers free data via the reweighted MCD.

# Usage

 $rmcd(x, alpha = NULL)$ 

# Arguments

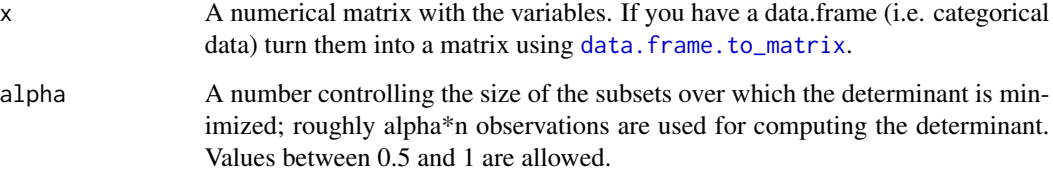

# Details

The FEDHC algorithm.

# Value

A list including:

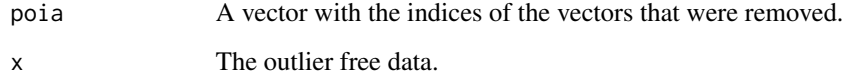

# Author(s)

Michail Tsagris.

R implementation and documentation: Michail Tsagris <mtsagris@uoc.gr>.

<span id="page-27-0"></span>

# <span id="page-28-0"></span>References

Rousseeuw P. J. and Leroy A. M. (1987) Robust Regression and Outlier Detection. Wiley.

Rousseeuw P. J. and van Driessen K. (1999) A fast algorithm for the minimum covariance determinant estimator. Technometrics 41: 212-223.

Pison G., Van Aelst S., and Willems G. (2002) Small Sample Corrections for LTS and MCD, Metrika 55: 111-123.

Hubert M., Rousseeuw P. J. and Verdonck, T. (2012) A deterministic algorithm for robust location and scatter. Journal of Computational and Graphical Statistics 21: 618-637.

Cerioli A. (2010). Multivariate outlier detection with high-breakdown estimators.Journal of the American Statistical Association 105(489): 147-156.

Cerchiello P. and Giudici P. (2016). Big data analysis for financial risk management. Journal of Big Data 3(1): 18.

# See Also

[fedhc.skel,](#page-35-1) [pchc.skel,](#page-40-1) [mmhc.skel](#page-38-1)

#### Examples

```
x \le - matrix( rnorm(200 \star 20), nrow = 200)
x1 <- matrix( rnorm(10 * 20, 10), nrow = 10)
x \leftarrow \text{rbind}(x, x1)a \leftarrow pche::rmed(x)a$poia
```
Partial correlation between two continuous variables *Partial correlation*

# <span id="page-28-1"></span>**Description**

Partial correlation between two continuous variables when a correlation matrix is given.

#### Usage

```
pcor(R, indx, indy, indz, n)
```
#### Arguments

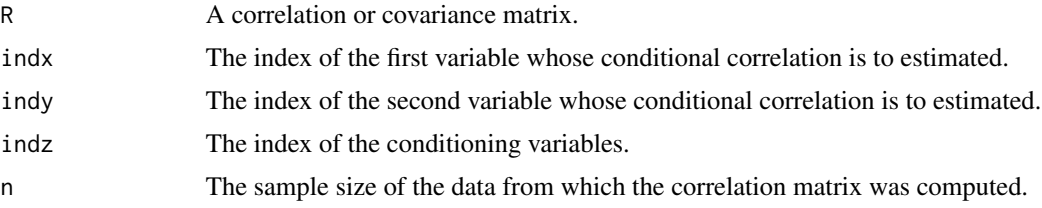

# <span id="page-29-0"></span>Details

Given a correlation or a covariance matrix the function will caclulate the partial correlation between variables indx and indy conditioning on variable(s) indz and will return the logarithm of the p-value.

# Value

A numeric vector containing the partial correlation and logged p-value for the test of no partial correlation.

# Author(s)

Michail Tsagris.

R implementation and documentation: Michail Tsagris <mtsagris@uoc.gr>.

# See Also

[cor2pcor,](#page-29-1) [cortest,](#page-20-1) [correls](#page-21-1)

# Examples

```
y <- as.matrix( iris[, 1:2] )
z \leftarrow \text{cbind}(1, \text{iris}[, 3])er \leq resid( .lm.fit(z, y) )
r <- cor(er)[1, 2]
z \le -0.5 * log( (1 + r) / (1 - r) ) * sqrt( 150 - 1 - 3 )log(2) + pt(abs(z), 150 - 1 - 3, lowertail = FALSE, <math>log.p = TRUE)
r <- cor(iris[, 1:3])
pcor(r, 1,2, 3, 150)
```
Partial correlation matrix from correlation or covariance matrix *Partial correlation matrix from correlation or covariance matrix*

# <span id="page-29-1"></span>Description

Partial correlation matrix from correlation or covariance matrix.

#### Usage

cor2pcor(R)

#### **Arguments**

R A correlation or covariance matrix.

#### Details

Given a correlation or covariance matrix the function will caclulate the pairwise partial correlation conditional on all other variables.

<span id="page-30-0"></span>A matrix where each entry is the partial correlation matrix between each pair of variables conditional on all other variables.

# Author(s)

Michail Tsagris.

R implementation and documentation: Michail Tsagris <mtsagris@uoc.gr>.

# See Also

[pcor,](#page-28-1) [cortest,](#page-20-1) [correls](#page-21-1)

#### Examples

```
x <- as.matrix(iris[, 1:4])
R \leftarrow cor(x)cor2pcor(R)
pcor(R, 1, 2, 3:4, n = 150)
```
Plot of a Bayesian network

*Plot of a Bayesian network*

# <span id="page-30-1"></span>Description

Plot of a Bayesian network.

# Usage

```
bnplot(dag, shape = "ellipse", main = NULL, sub = NULL)
```
# Arguments

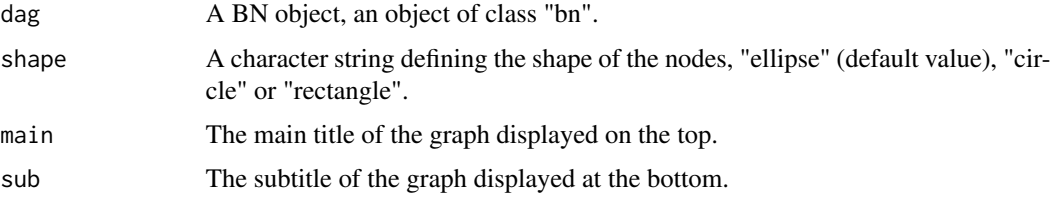

# Details

The function is called from the "bnlearn" package which invokes the "Rgraphviz" package from Bioconductor and you need to install it first.

The Bayesian network is visualised.

# Author(s)

Michail Tsagris.

R implementation and documentation: Michail Tsagris <mtsagris@uoc.gr>.

# See Also

[pchc,](#page-46-1) [pc.skel](#page-0-0)

# Examples

```
# simulate a dataset with continuous data
x \le - matrix( rnorm(200 * 10, 1, 10), nrow = 200)
a \leftarrow \text{pch}(x)bnplot(a$dag)
```
Random values simulation from a Bayesian network *Random values simulation from a Bayesian network*

# <span id="page-31-1"></span>Description

Random values simulation from a Bayesian network.

# Usage

rbn(n, dagobj, x)

#### Arguments

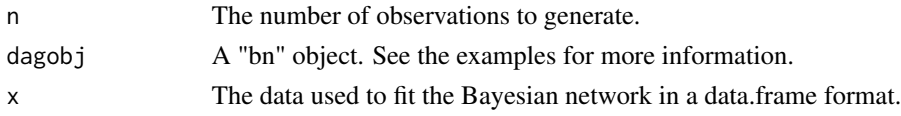

#### Details

This information is taken directly from the R package "bnlearn". This function implements forward/logic sampling: values for the root nodes are sampled from their (un-conditional) distribution, then those of their children conditional on the respective parent sets. Thisis done iteratively until values have been sampled for all nodes.If "dagobj" contains NA parameter estimates (because of unobserved discrete parents configurations in the data the parameters were learned from), rbn will produce observations that contain NAs when thoseparents configurations appear in the simulated samples.

<span id="page-31-0"></span>

<span id="page-32-0"></span>A data frame with the same structure (column names and data types) of the argument "data".

# Author(s)

Michail Tsagris.

R implementation and documentation: Michail Tsagris <mtsagris@uoc.gr>.

# References

Korb K. and Nicholson A.E. (2010).Bayesian Artificial Intelligence. Chapman & Hall/CRC, 2nd edition.

# See Also

[pchc](#page-46-1)

# Examples

```
# simulate a dataset with continuous data
x \le matrix( rnorm(200 * 20, 1, 10), nrow = 200)
a \leftarrow \text{pchc}(x)sim \le rbn( 100, dagobj = a$dag, x = x )
```
Read big data or a big.matrix object *Read big data or a big.matrix object*

# <span id="page-32-1"></span>Description

Read big data or a big.matrix object.

# Usage

```
big_read(big_path, header = TRUE, sep = ",")
```
# Arguments

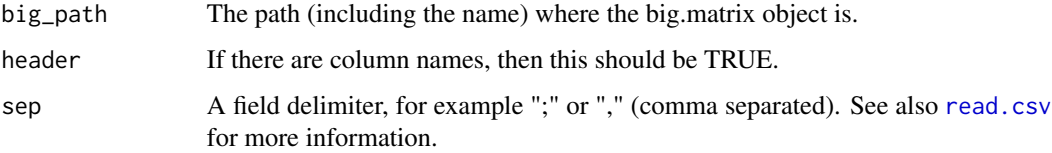

# <span id="page-33-0"></span>Details

The data (matrix) which will be read and compressed into a big.matrix object must be of type "numeric". I tested it and it works with "integer" as well. But, in general, bear in mind that only matrices will be read. I have not tested with data.frame for example. However, in the help page of "bigmemory" this is mentioned: Any non-numeric entry will be ignored and replaced with NA, so reading something that traditionally would be a data.frame won't cause an error. A warning is issued. In all cases, the big.matrix is turned into an Filebacked Big Matrix (FBM) of type 'double' the object size is alwasy 680 bytes! If the initial dataset has row names these will be ignored and a column with NAs will apear. So check your final FBM matrix. For more information see the "bigmemory" and "bigstatsr" packages.

#### Value

An Filebacked Big Matrix (FBM) matrix.

#### Author(s)

Michail Tsagris.

R implementation and documentation: Michail Tsagris <mtsagris@uoc.gr>.

#### See Also

[big\\_cor,](#page-19-1) [fedhc.skel,](#page-35-1) [mmhc.skel](#page-38-1)

# Examples

```
dataset <- matrix( runif(100 * 50, 1, 100), ncol = 50 )
read.csv(data, "dataset.csv", sep = ",")
a <- big_read("dataset.csv", header = TRUE)
```
ROC and AUC *ROC and AUC*

# <span id="page-33-1"></span>Description

Receiver operating curve and area under the curve.

# Usage

```
auc(group, preds, roc = FALSE, cutoffs = NULL)
```
# <span id="page-34-0"></span>ROC and AUC 35

# Arguments

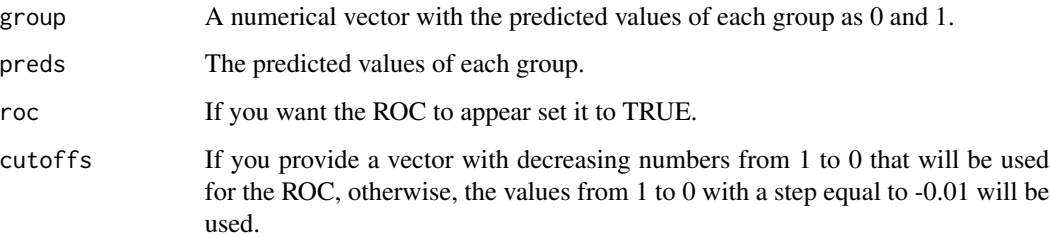

# Details

The ara under the curve is returned. The user has the option of getting the receiver operating curve as well.

# Value

A list including:

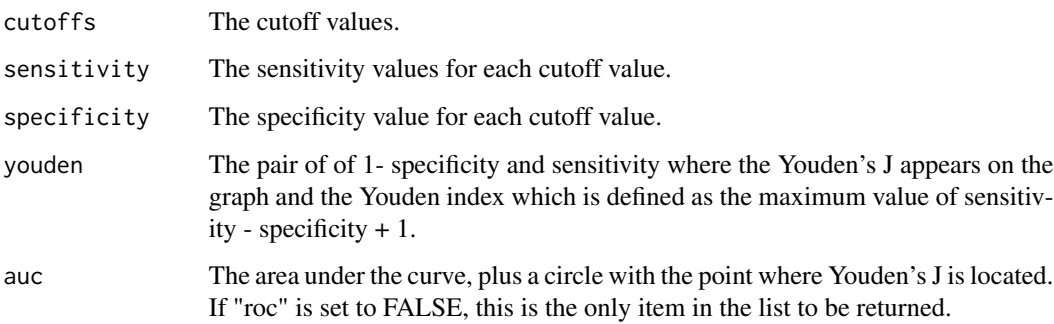

# Author(s)

Michail Tsagris.

R implementation and documentation: Michail Tsagris <mtsagris@uoc.gr>.

# See Also

[bn.skel.utils,](#page-49-1) [conf.edge.lower,](#page-25-1) [mmhc.skel](#page-38-1)

```
g <- rbinom(150, 1, 0.6)
f <- rnorm(150)
pchc::auc(g, f, roc = FALSE)
```
<span id="page-35-0"></span>Skeleton of the FEDHC algorithm

*The skeleton of a Bayesian network produced by the FEDHC algorithm*

# <span id="page-35-1"></span>Description

The skeleton of a Bayesian network produced by the FEDHC algorithm.

# Usage

fedhc.skel(x, method = "pearson", alpha =  $0.05$ , robust =  $FALSE$ ,  $ini.stat = NULL, R = NULL, parallel = FALSE)$ 

# Arguments

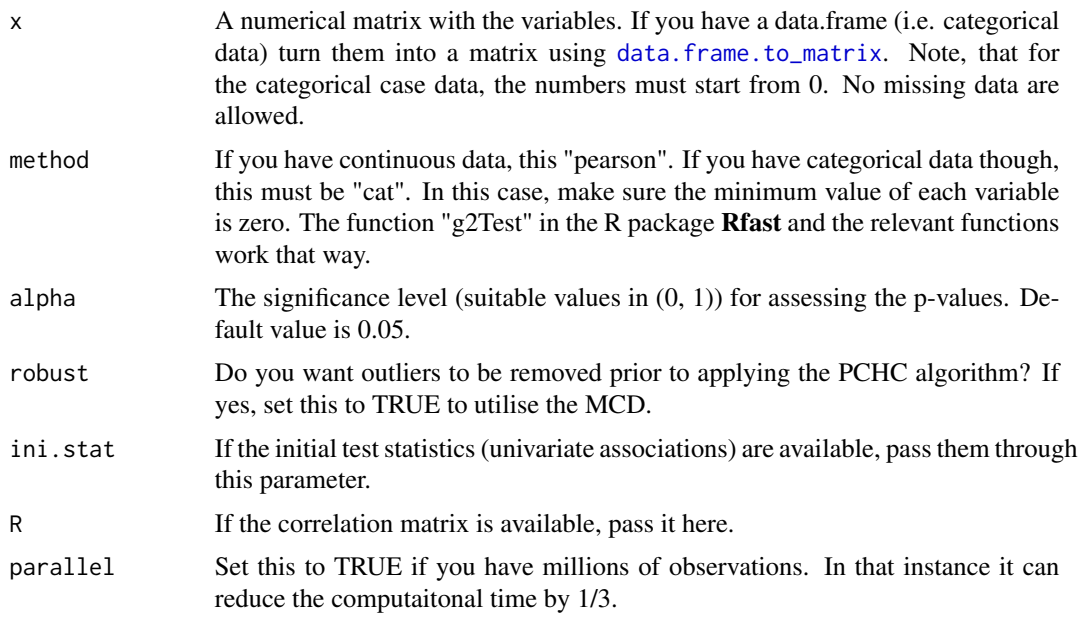

# Details

Similar to MMHC and PCHC the first phase consists of a variable selection procedure, the FBED algortihm (Borboudakis and Tsamardinos, 2019).

# Value

A list including:

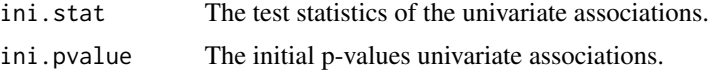

<span id="page-36-0"></span>Skeleton of the FEDHC algorithm using the distance correlation 37

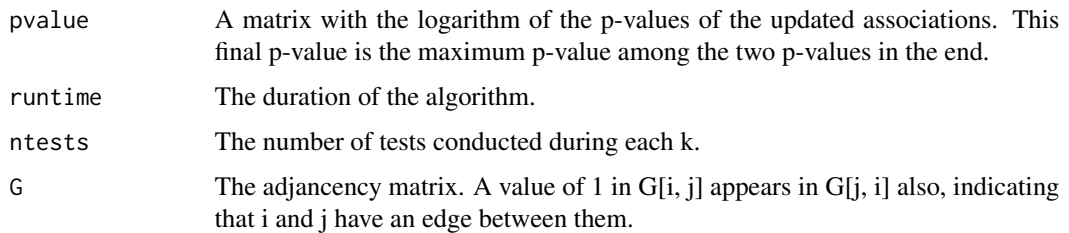

# Author(s)

Michail Tsagris.

R implementation and documentation: Michail Tsagris <mtsagris@uoc.gr>.

# References

Tsagris M. (2020). The FEDHC Bayesian network learning algorithm. https://arxiv.org/pdf/2012.00113.pdf.

Borboudakis G. and Tsamardinos I. (2019). Forward-backward selection with early dropping. Journal of Machine Learning Research, 20(8): 1-39.

Tsamardinos I., Brown E.L. and Aliferis F.C. (2006). The max-min hill-climbing Bayesian network structure learning algorithm. Machine Learning 65(1):31-78.

#### See Also

[pchc.skel,](#page-40-1) [mmhc.skel,](#page-38-1) [fedhc,](#page-42-1) [fedhc.skel.boot](#page-6-1)

#### Examples

```
# simulate a dataset with continuous data
x \le - matrix( rnorm(200 * 50, 1, 10), nrow = 200)
a <- fedhc.skel(x)
```
Skeleton of the FEDHC algorithm using the distance correlation *The skeleton of a Bayesian network produced by the FEDHC algorithm using the distance correlation*

# Description

The skeleton of a Bayesian network produced by the FEDHC algorithm using the distance correlation.

# Usage

```
dcor.fedhc.skel(x, alpha = 0.05, ini.stat = NULL, R = NULL)
```
### <span id="page-37-0"></span>Arguments

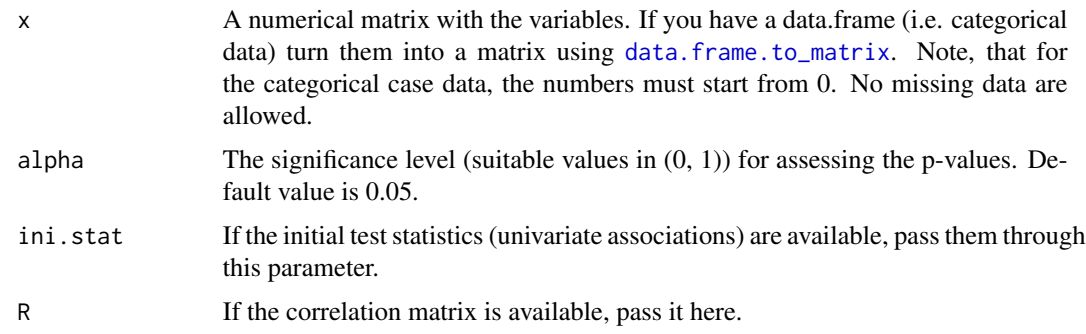

# Details

As in FEDHC the first phase consists of a variable selection procedure, the FBED algortihm (Borboudakis and Tsamardinos, 2019) which is performed though by utilizing the distance correlation (Szekely et al., 2007, Szekely and Rizzo 2014, Huo and Szekely, 2016).

# Value

A list including:

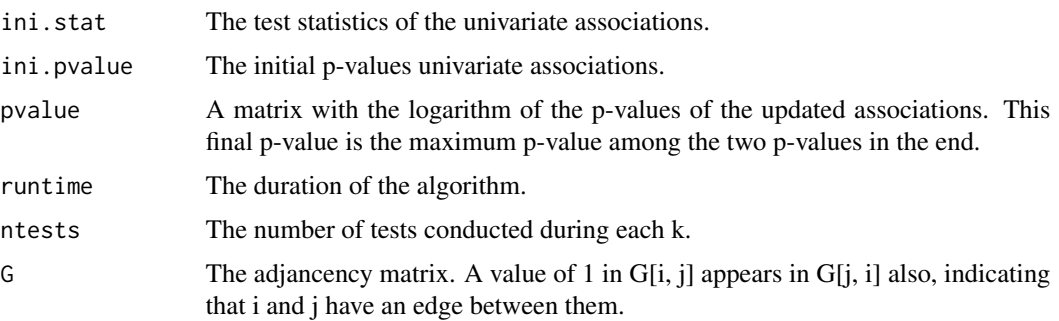

# Author(s)

Michail Tsagris.

R implementation and documentation: Michail Tsagris <mtsagris@uoc.gr>.

# References

Tsagris M. (2020). The FEDHC Bayesian network learning algorithm. https://arxiv.org/pdf/2012.00113.pdf.

Szekely G.J., Rizzo M.L. and Bakirov N.K. (2007). Measuring and Testing Independence by Correlation of Distances. Annals of Statistics, 35(6):2769-2794.

Szekely G.J. and Rizzo M. L. (2014). Partial distance correlation with methods for dissimilarities. Annals of Statistics, 42(6), 2382-2412.

Huo X. and Szekely G.J. (2016). Fast computing for distance covariance. Technometrics, 58(4), 435-447.

# <span id="page-38-0"></span>Skeleton of the MMHC algorithm 39

# See Also

[fedhc.skel,](#page-35-1) [fedhc.skel.boot](#page-6-1)

# Examples

```
# simulate a dataset with continuous data
x \le matrix( rnorm(500 * 30, 1, 10), nrow = 500)
a <- dcor.fedhc.skel(x)
```
Skeleton of the MMHC algorithm *The skeleton of a Bayesian network learned with the MMHC algorithm*

# <span id="page-38-1"></span>Description

The skeleton of a Bayesian network learned with the MMHC algorithm.

# Usage

mmhc.skel(x, method = "pearson", max\_k = 3, alpha =  $0.05$ ,  $robust = FALSE, init.start = NULL, R = NULL, parallel = FALSE)$ 

# Arguments

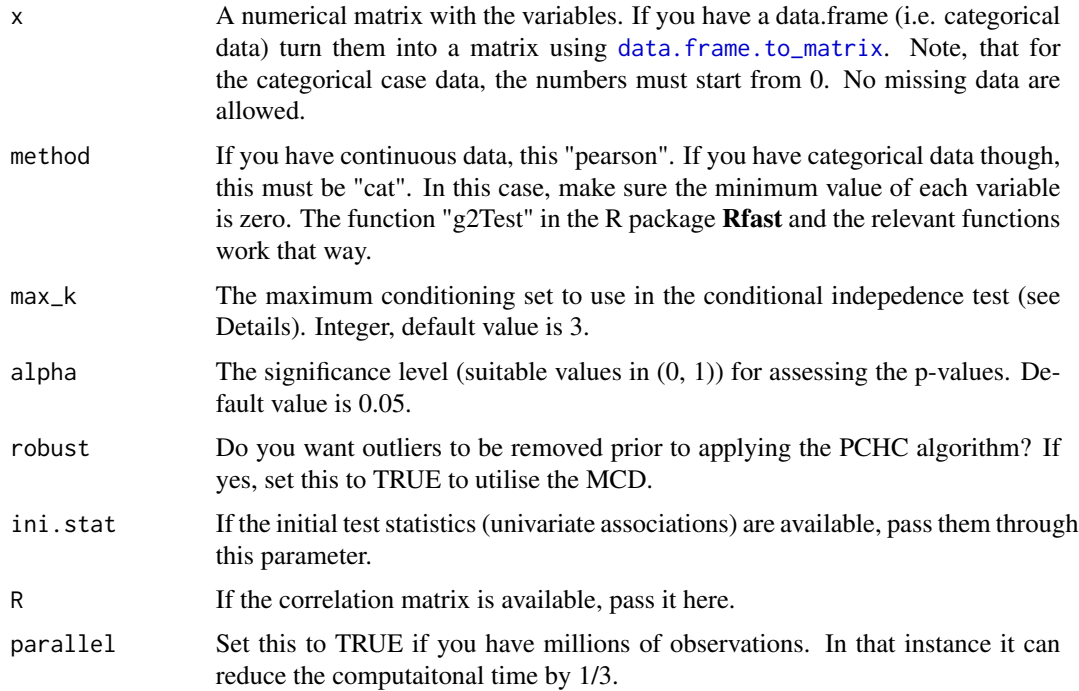

# <span id="page-39-0"></span>Details

The max\_k option: the maximum size of the conditioning set to use in the conditioning independence test. Larger values provide more accurate results, at the cost of higher computational times. When the sample size is small (e.g.,  $< 50$  observations) the max\_k parameter should be 3 for example, otherwise the conditional independence test may not be able to provide reliable results.

#### Value

A list including:

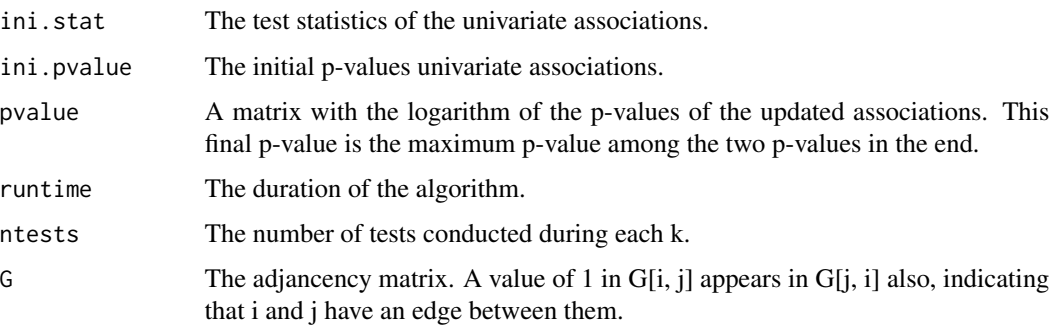

# Author(s)

Michail Tsagris.

R implementation and documentation: Michail Tsagris <mtsagris@uoc.gr>.

#### References

Tsamardinos, I., Aliferis, C. F. and Statnikov, A. (2003). Time and sample efficient discovery of Markov blankets and direct causal relations. In Proceedings of the ninth ACM SIGKDD international conference on Knowledge discovery and data mining (pp. 673-678). ACM.

Brown, L. E., Tsamardinos, I. and Aliferis, C. F. (2004). A novel algorithm for scalable and accurate Bayesian network learning. Medinfo, 711-715.

Tsamardinos I., Brown E.L. and Aliferis F.C. (2006). The max-min hill-climbing Bayesian network structure learning algorithm. Machine Learning 65(1):31-78.

# See Also

[pchc.skel,](#page-40-1) [mmhc.skel,](#page-38-1) [mmhc,](#page-44-1) [mmhc.skel.boot](#page-6-1)

```
# simulate a dataset with continuous data
x \le - matrix( rnorm(300 * 30, 1, 100), nrow = 300)
a \leftarrow mmhc.skel(x)
```
<span id="page-40-0"></span>Skeleton of the PC algorithm

*The skeleton of a Bayesian network learned with the PC algorithm*

#### <span id="page-40-1"></span>Description

The skeleton of a Bayesian network learned with the PC algorithm.

#### Usage

pchc.skel(x, method = "pearson", alpha =  $0.05$ , robust = FALSE,  $ini.stat = NULL, R = NULL$ 

# Arguments

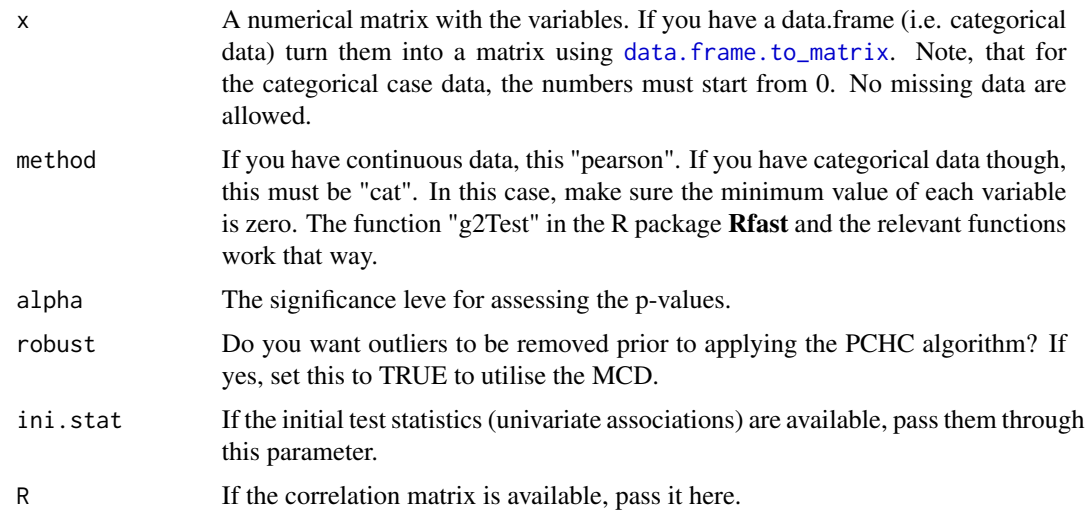

#### Details

The PC algorithm as proposed by Spirtes et al. (2000) is implemented. The variables must be either continuous or categorical, only. The skeleton of the PC algorithm is order independent, since we are using the third heuristic (Spirte et al., 2000, pg. 90). At every stage of the algorithm use the pairs which are least statistically associated. The conditioning set consists of variables which are most statistically associated with each other of the pair of variables.

For example, for the pair  $(X, Y)$  there can be two conditioning sets for example  $(Z1, Z2)$  and  $(W1, Y2)$ W<sub>2</sub>). All p-values and test statistics and degrees of freedom have been computed at the first step of the algorithm. Take the p-values between  $(Z1, Z2)$  and  $(X, Y)$  and between  $(Z1, Z2)$  and  $(X, Y)$ Y). The conditioning set with the minimum p-value is used first. If the minimum p-values are the same, use the second lowest p-value. If the unlikely, but not impossible, event of all p-values being the same, the test statistic divided by the degrees of freedom is used as a means of choosing which conditioning set is to be used first.

If two or more p-values are below the machine epsilon (.Machine\$double.eps which is equal to 2.220446e-16), all of them are set to 0. To make the comparison or the ordering feasible we use the logarithm of p-value. Hence, the logarithm of the p-values is always calculated and used.

In the case of the  $G<sup>2</sup>$  test of independence (for categorical data) with no permutations, we have incorporated a rule of thumb. If the number of samples is at least 5 times the number of the parameters to be estimated, the test is performed, otherwise, independence is not rejected according to Tsamardinos et al. (2006). We have modified it so that it calculates the p-value using permutations.

#### Value

A list including:

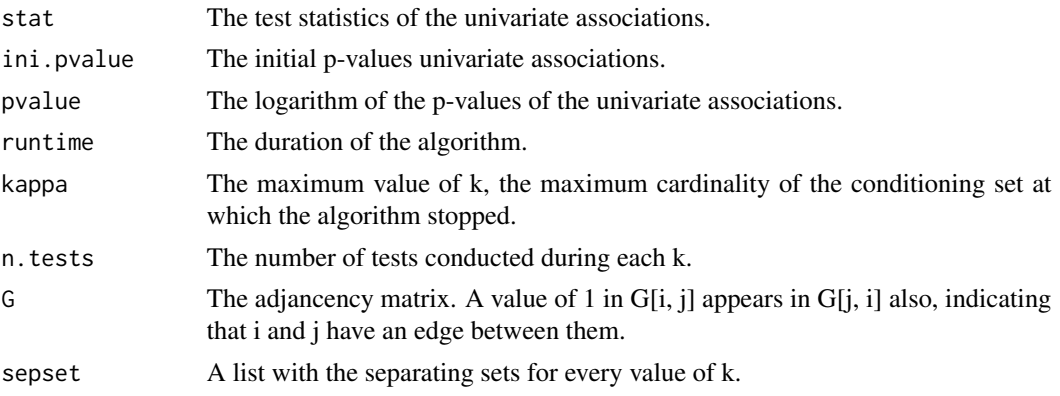

# Author(s)

Michail Tsagris.

R implementation and documentation: Michail Tsagris <mtsagris@uoc.gr>.

# References

Spirtes P., Glymour C. and Scheines R. (2001). Causation, Prediction, and Search. The MIT Press, Cambridge, MA, USA, 3nd edition.

Tsagris M. (2021). A new scalable Bayesian network learning algorithm with applications to economics. Computational Economics (Accepted for publication).

Tsamardinos I. and Borboudakis G. (2010) Permutation Testing Improves Bayesian Network Learning. In Machine Learning and Knowledge Discovery in Databases. ECML PKDD 2010. 322-337.

# See Also

[fedhc.skel,](#page-35-1) [mmhc.skel,](#page-38-1) [pchc,](#page-46-1) [pchc.skel.boot](#page-6-1)

```
# simulate a dataset with continuous data
x \le - matrix( rnorm(300 * 30, 1, 100), nrow = 300)
a \leftarrow \text{pchc::pchc.skel}(x)
```
<span id="page-41-0"></span>

<span id="page-42-0"></span>The FEDHC and FEDTABU Bayesian network learning algorithms *The FEDHC and FEDTABU Bayesian network learning algorithms*

# <span id="page-42-1"></span>Description

The FEDHC and FEDTABU Bayesian network learning algorithms.

# Usage

```
fedhc(x, method = "pearson", alpha = 0.05, robust = FALSE, ini.stat = NULL,R = NULL, restart = 10, score = "bic-g", blacklist = NULL, whitelist = NULL)
fedtabu(x, method = "pearson", alpha = 0.05, robust = FALSE, ini.stat =  NULL,
R = NULL, tabu = 10, score = "bic-g", blacklist = NULL, whitelist = NULL)
```
# Arguments

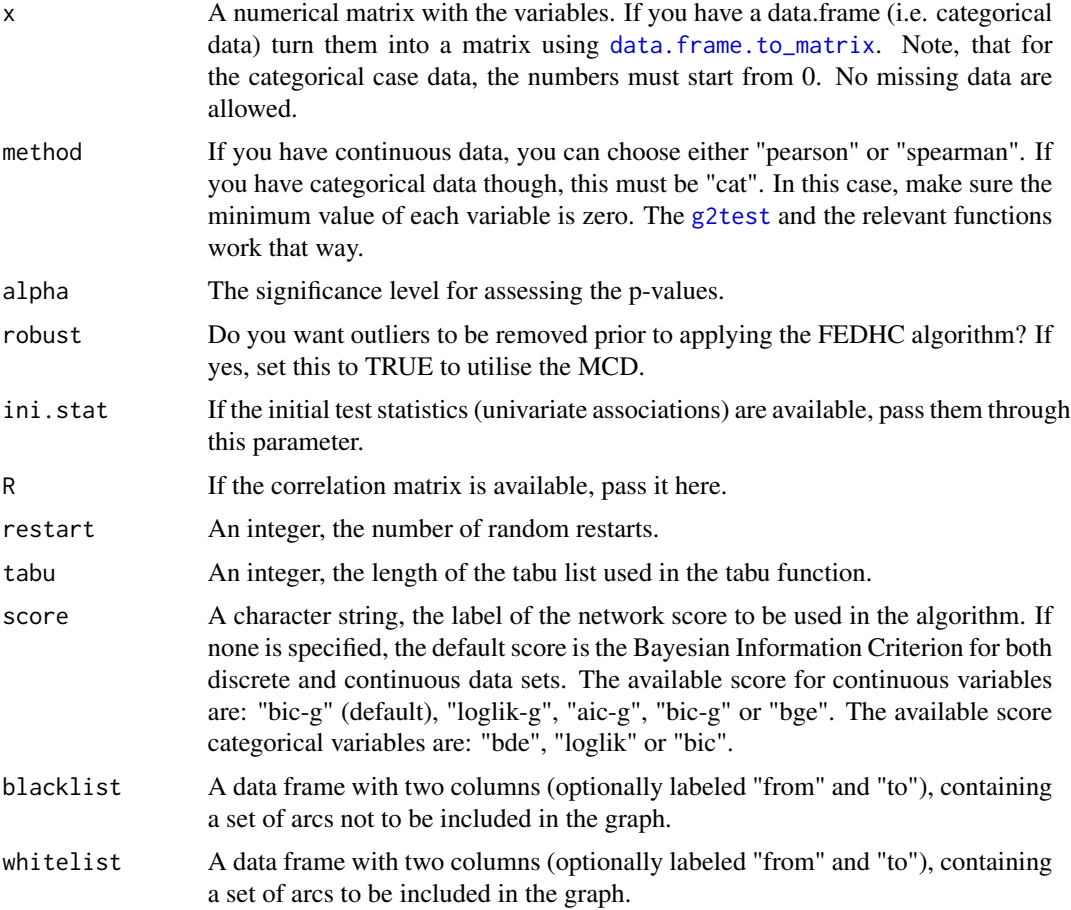

# <span id="page-43-0"></span>Details

The FEDHC algorithm is implemented. The FBED algortihm (Borboudakis and Tsamardinos, 2019), without the backward phase, is implemented during the skeleton identification phase. Next, the Hill Climbing greedy search or the Tabu search is employed to score the network.

# Value

A list including:

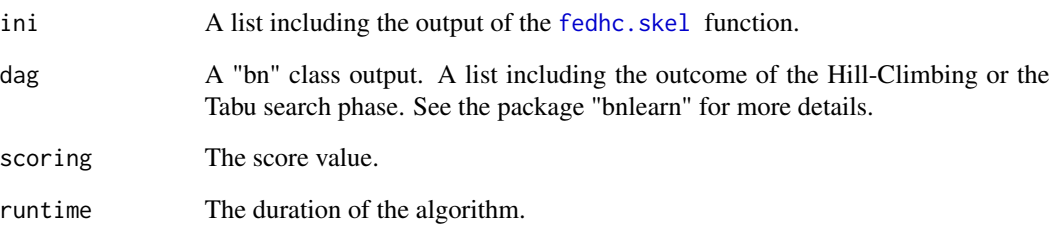

# Author(s)

Michail Tsagris.

R implementation and documentation: Michail Tsagris <mtsagris@uoc.gr>.

# References

Tsagris M. (2022). The FEDHC Bayesian network learning algorithm. https://arxiv.org/pdf/2012.00113.pdf.

Borboudakis G. and Tsamardinos I. (2019). Forward-backward selection with early dropping. Journal of Machine Learning Research, 20(8): 1-39.

Tsamardinos I., Brown E.L. and Aliferis F.C. (2006). The max-min hill-climbing Bayesian network structure learning algorithm. Machine Learning, 65(1):31-78.

# See Also

[pchc,](#page-46-1) [mmhc,](#page-44-1) [fedhc.skel](#page-35-1)

```
# simulate a dataset with continuous data
x \le - matrix( rnorm(300 * 30, 1, 10), nrow = 300)
a \leftarrow \text{fedhc}(x)
```
<span id="page-44-0"></span>The MMHC and MMTABU Bayesian network learning algorithms *The MMHC and MMTABU Bayesian network learning algorithms*

# <span id="page-44-1"></span>Description

The MMHC and MMTABU Bayesian network learning algorithms.

#### Usage

```
mmbc(x, method = "pearson", max_k = 3, alpha = 0.05, robust = FALSE, ini.stat = NULL,R = NULL, restart = 10, score = "bic-g", blacklist = NULL, whitelist = NULL)
```

```
mmtabu(x, method = "pearson", max_k = 3, alpha = 0.05, robust = FALSE, ini.stat = NULL,R = NULL, tabu = 10, score = "bic-g", blacklist = NULL, whitelist = NULL)
```
# Arguments

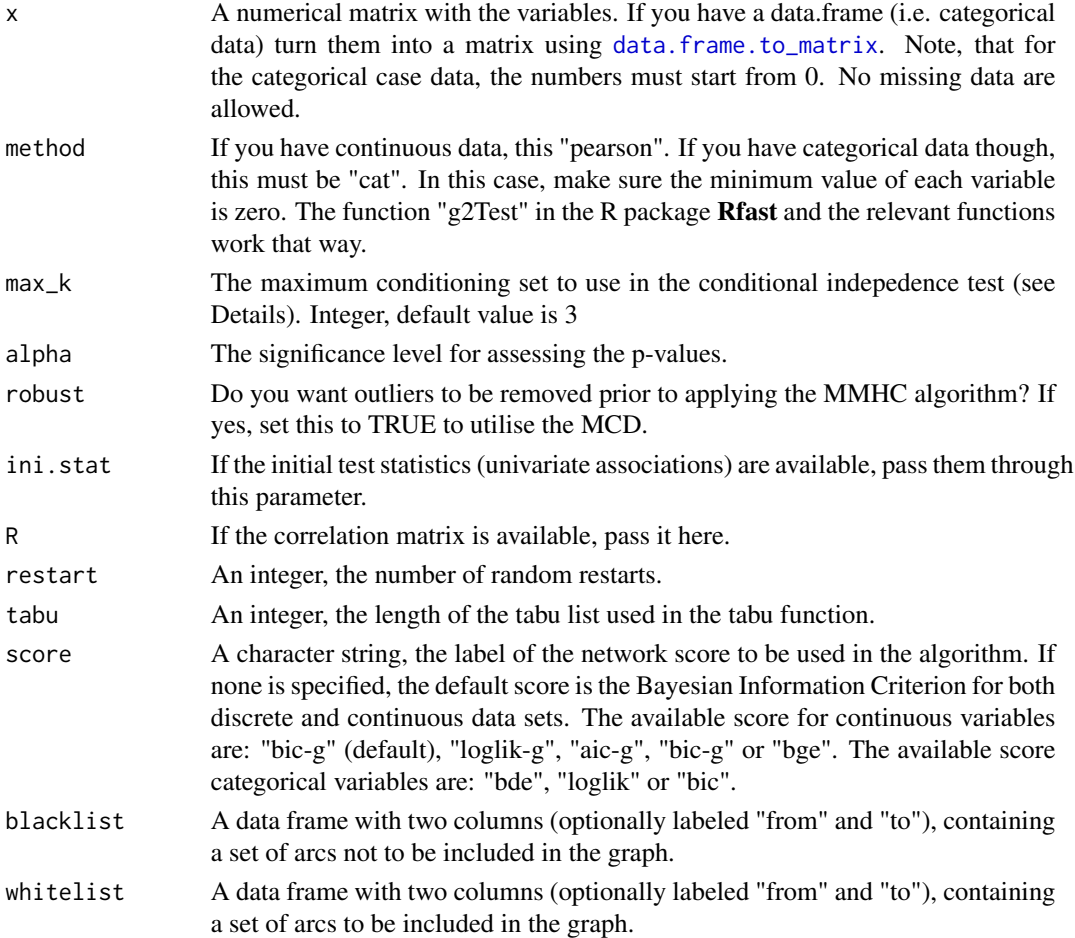

# Details

The MMHC algorithm is implemented without performing the backward elimination during the skeleton identification phase. The MMHC as described in Tsamardinos et al. (2006) employs the MMPC algorithm during the skeleton construction phase and the Tabu search in the scoring phase. In this package, the mmhc function employs the Hill Climbing greedy search in the scoring phase while the mmtabu employs the Tabu search.

# Value

A list including:

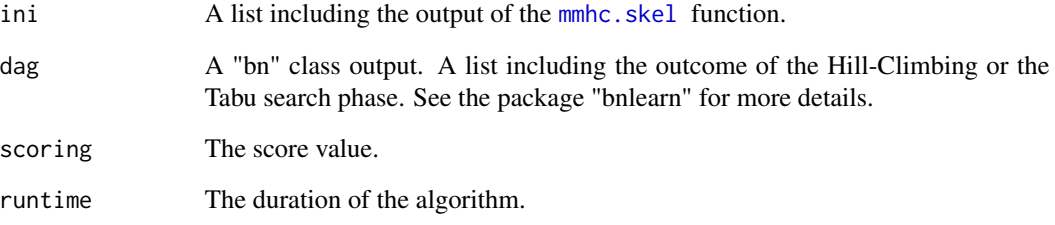

# Author(s)

Michail Tsagris.

R implementation and documentation: Michail Tsagris <mtsagris@uoc.gr>.

# References

Tsamardinos I., Brown E.L. and Aliferis F.C. (2006). The max-min hill-climbing Bayesian network structure learning algorithm. Machine Learning, 65(1): 31-78.

Tsagris M. (2021). A new scalable Bayesian network learning algorithm with applications to economics. Computational Economics, 57(1):341-367.

# See Also

[fedhc,](#page-42-1) [pchc,](#page-46-1) [mmhc.skel](#page-38-1)

```
# simulate a dataset with continuous data
x \le - matrix( rnorm(300 * 30, 1, 10), nrow = 300)
a \leq -mmc(x)
```
<span id="page-45-0"></span>

<span id="page-46-0"></span>The PCHC and PCTABU Bayesian network learning algorithms *The PCHC and PCTABU Bayesian network learning algorithms*

# <span id="page-46-1"></span>Description

The PCHC and PCTABU Bayesian network learning algorithms.

# Usage

```
pchc(x, method = "pearson", alpha = 0.05, robust = FALSE, ini.stat = NULL,R = NULL, restart = 10, score = "bic-g", blacklist = NULL, whitelist = NULL)
pctabu(x, method = "pearson", alpha = 0.05, robust = FALSE, ini.stat = NULL,
R = NULL, tabu = 10, score = "bic-g", blacklist = NULL, whitelist = NULL)
```
#### Arguments

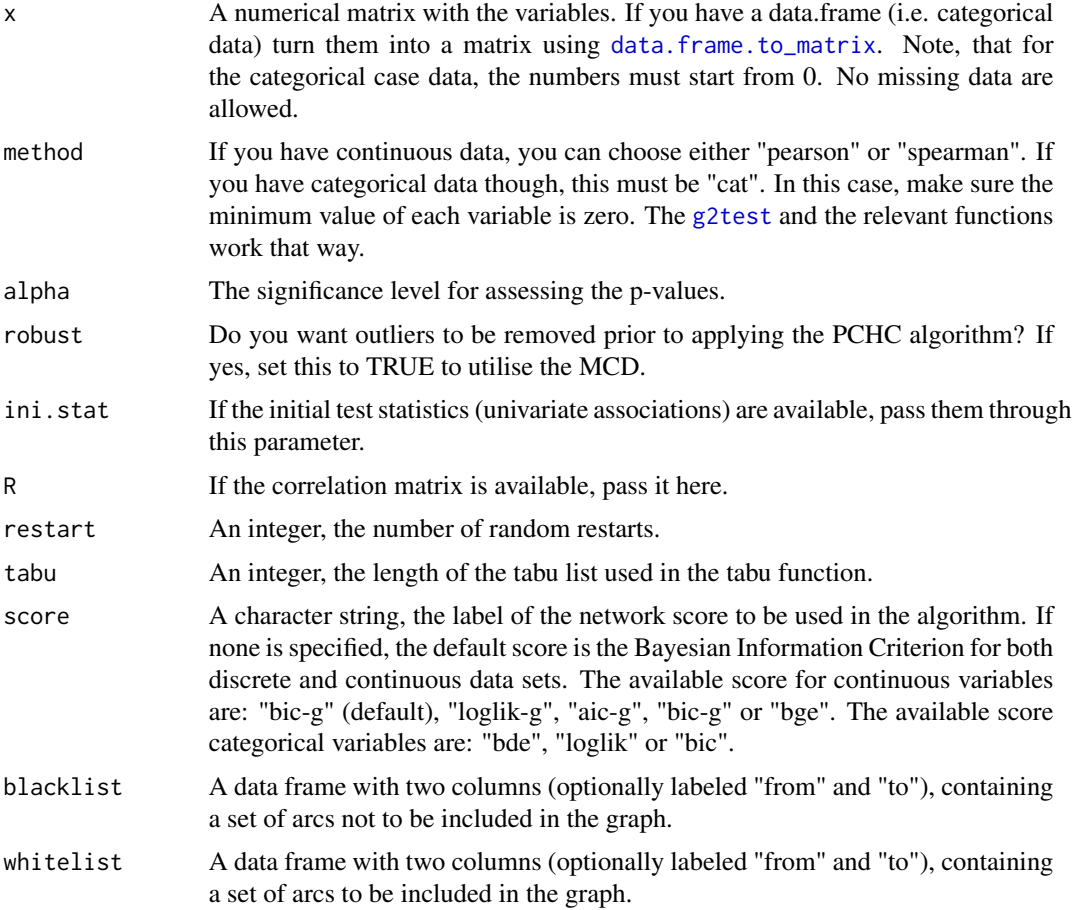

# Details

The PC algorithm as proposed by Spirtes et al. (2001) is first implemented followed by a scoring phase, such as hill climbing or tabu search. The PCHC was proposed by Tsagris (2021), while the PCTABU algorithm is the same but instead of the hill climbing scoring phase, the tabu search is employed.

# Value

A list including:

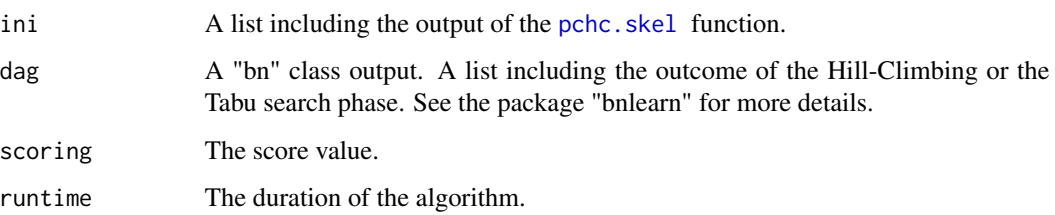

### Author(s)

Michail Tsagris.

R implementation and documentation: Michail Tsagris <mtsagris@uoc.gr>.

#### References

Tsagris M. (2021). A new scalable Bayesian network learning algorithm with applications to economics. Computational Economics, 57(1):341-367.

Spirtes P., Glymour C. and Scheines R. (2001). Causation, Prediction, and Search. The MIT Press, Cambridge, MA, USA, 3nd edition.

Tsamardinos I. and Borboudakis G. (2010) Permutation Testing Improves Bayesian Network Learning. In Machine Learning and Knowledge Discovery in Databases. ECML PKDD 2010, 322-337.

Tsamardinos I., Brown E.L. and Aliferis F.C. (2006). The max-min hill-climbing Bayesian network structure learning algorithm. Machine Learning, 65(1): 31-78.

# See Also

[fedhc,](#page-42-1) [mmhc,](#page-44-1) [pchc.skel](#page-40-1)

```
# simulate a dataset with continuous data
x \le - matrix( rnorm(300 * 30, 1, 10), nrow = 300)
a \leftarrow \text{pchc}(x)
```
<span id="page-47-0"></span>

<span id="page-48-0"></span>Topological sort of a Bayesian network *Topological sort of a Bayesian network*

# Description

Topological sort of a Bayesian network.

#### Usage

```
topological_sort(dag)
```
#### Arguments

dag A square matrix representing a directed graph which contains 0s and 1s. If G[i,  $j$ ] = 1 it means there is an arrow from node i to node j. When there is no edge between nodes i and j if  $G[i, j] = 0$ .

# Details

The function is an R translation from an old matlab code.

# Value

A vector with numbers indicating the sorting. If the matrix does not correspond to a Bayesian network (or a DAG), NA will be returned.

#### Author(s)

Michail Tsagris.

R implementation and documentation: Michail Tsagris <mtsagris@uoc.gr>.

# References

Chickering, D.M. (1995). A transformational characterization of equivalent Bayesian network structures. Proceedings of the 11th Conference on Uncertainty in Artificial Intelligence, Montreal, Canada, 87-98.

# See Also

[bnplot,](#page-30-1) [pchc,](#page-46-1) [pchc.skel](#page-40-1)

```
y <- pchc::rbn3(100, 20, 0.2)
Gtrue <- y$G
a <- pchc::pchc(y$x)
G <- bnmat(a$dag)
topological_sort(G)
```
<span id="page-49-0"></span>Utilities for the skeleton of a (Bayesian) network *Utilities for the skeleton of a (Bayesian) Network*

# <span id="page-49-1"></span>Description

Utilities for the skeleton of a (Bayesian) Network

# Usage

```
bn.skel.utils(bnskel.obj, G = NULL, roc = TRUE, alpha = 0.05)
bn.skel.utils2(bnskel.obj, G = NULL, roc = TRUE, alpha = 0.05)
```
# Arguments

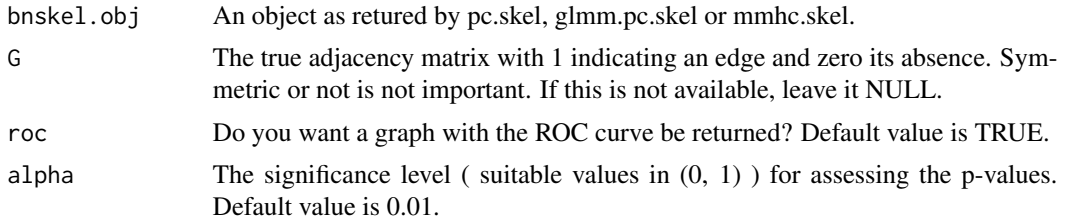

#### Details

Given the true adjaceny matrix one can evaluate the estimated adjacency matrix, skeleton, of the PC or the MMHC algorithm.

The bn.skels.utils give you the area under the curve, false discovery rate and sorting of the edges based on their p-values.

The bn.skel.utils2 estimates the confidence of each edge. The estimated proportion of null p-values is estimated the algorithm by Storey and Tibshirani (2003).

#### Value

For the "bn.skel.utils" a list including:

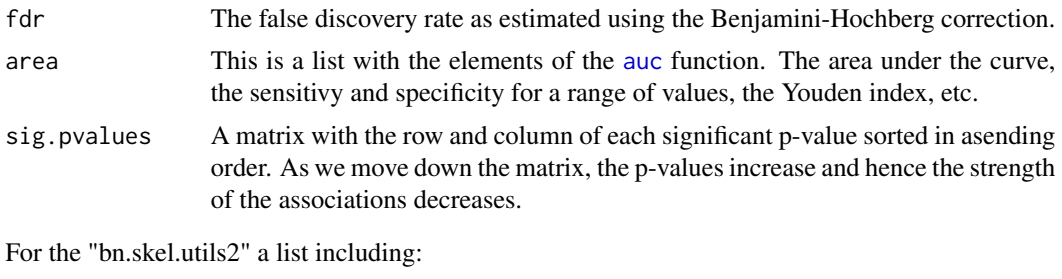

area This is a list with the elements of the [auc](#page-33-1) function. The area under the curve, the sensitivy and specificity for a range of values, the Youden index, etc.

<span id="page-50-0"></span>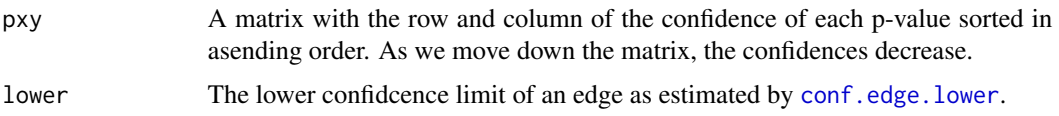

# Author(s)

Michail Tsagris.

R implementation and documentation: Michail Tsagris <mtsagris@uoc.gr>.

#### References

Tsamardinos I. and Brown L.E. Bounding the False Discovery Rate in Local Bayesian Network Learning. AAAI, 2008.

Triantafillou S., Tsamardinos I. and Roumpelaki A. (2014). Learning neighborhoods of high confidence in constraint-based causal discovery. In European Workshop on Probabilistic Graphical Models, pp. 487-502.

Storey J.D. and Tibshirani R. (2003). Statistical significance for genome-wide experiments. Proceedings of the National Academy of Sciences, 100: 9440-9445.

Benjamini Y. and Hochberg Y. (1995). Controlling the false discovery rate: a practical and powerful approach to multiple testing. Journal of the Royal Statistical Society Series B, 57(1), 289-300.

Spirtes P., Glymour C. and Scheines R. (2001). Causation, Prediction, and Search. The MIT Press, Cambridge, MA, USA, 3nd edition.

#### See Also

[conf.edge.lower,](#page-25-1) [pchc.skel,](#page-40-1) [rbn2](#page-15-1)

#### Examples

```
y \le - pchc::rbn2(200, p = 25, nei = 3)
x \le -y$x
G \leftarrow y $Gmod \le pchc::pchc.skel(x, method = "pearson", alpha = 0.05)
G \leftarrow G + t(G)bn.skel.utils(mod, G, roc = FALSE, alpha = 0.05)
bn.skel.utils2(mod, G, roc = FALSE, alpha = 0.05)
```
Variable selection for continuous data using the FBED algorithm *Variable selection for continuous data using the FBED algorithm*

#### <span id="page-50-1"></span>Description

Variable selection for continuous data using the FBED algorithm.

<span id="page-51-0"></span> $cor.fbed(y, x, ystand = TRUE, xstand = TRUE, alpha = 0.05, K = 0)$ 

#### Arguments

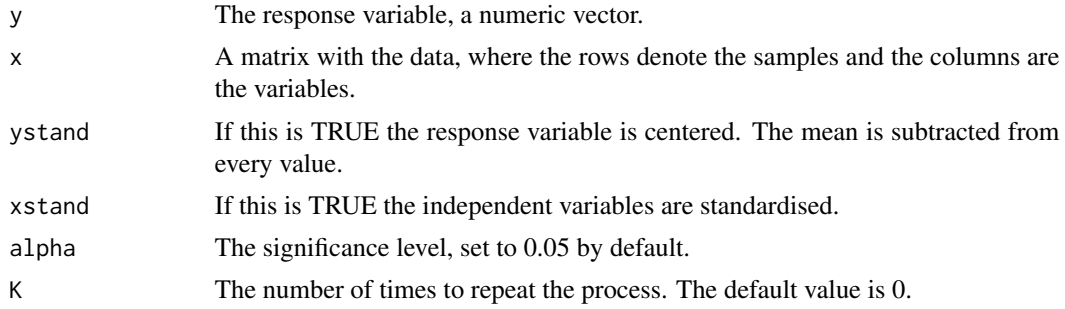

# Details

FBED stands for Forward Backward with Earcly Dropping. It is a variation of the classical forward selection, where at each step, only the statistically significant variables carry on. The rest are dropped. The process stops when no other variables can be selected. If  $K = 1$ , the process is repeated testing sequentially again all those that have not been selected. If  $K > 1$ , then this is repeated.

In the end, the backward selection is performed to remove any falsely included variables. This backward phase has not been implemented yet.

#### Value

A list including:

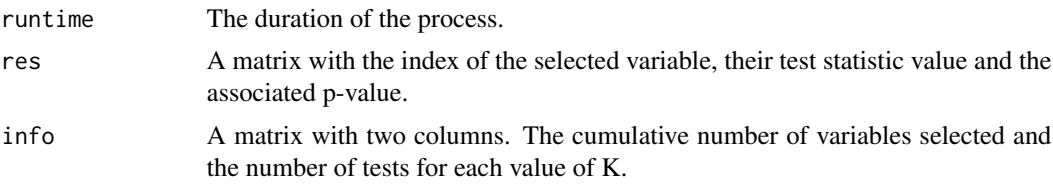

# Author(s)

Michail Tsagris.

R implementation and documentation: Michail Tsagris <mtsagris@uoc.gr>.

#### References

Borboudakis G. and Tsamardinos I. (2019). Forward-backward selection with early dropping. Journal of Machine Learning Research, 20(8): 1-39.

# See Also

[pc.sel,](#page-54-1) [mmpc,](#page-52-1) [cortest,](#page-20-1) [correls](#page-21-1)

<span id="page-52-0"></span>Variable selection for continuous data using the MMPC algorithm 53

# Examples

```
x \le matrix( rnorm(50 \star 50), ncol = 50)
y \le - rnorm(50)a <- pchc::cor.fbed(y, x)
a
```
Variable selection for continuous data using the MMPC algorithm *Variable selection for continuous data using the MMPC algorithm*

# <span id="page-52-1"></span>Description

Variable selection for continuous data using the MMPC algorithm.

# Usage

 $mmpc(y, x, max_k = 3, alpha = 0.05, method = "pearson",$ ini = NULL, hash = FALSE, hashobject = NULL, backward = FALSE)

# Arguments

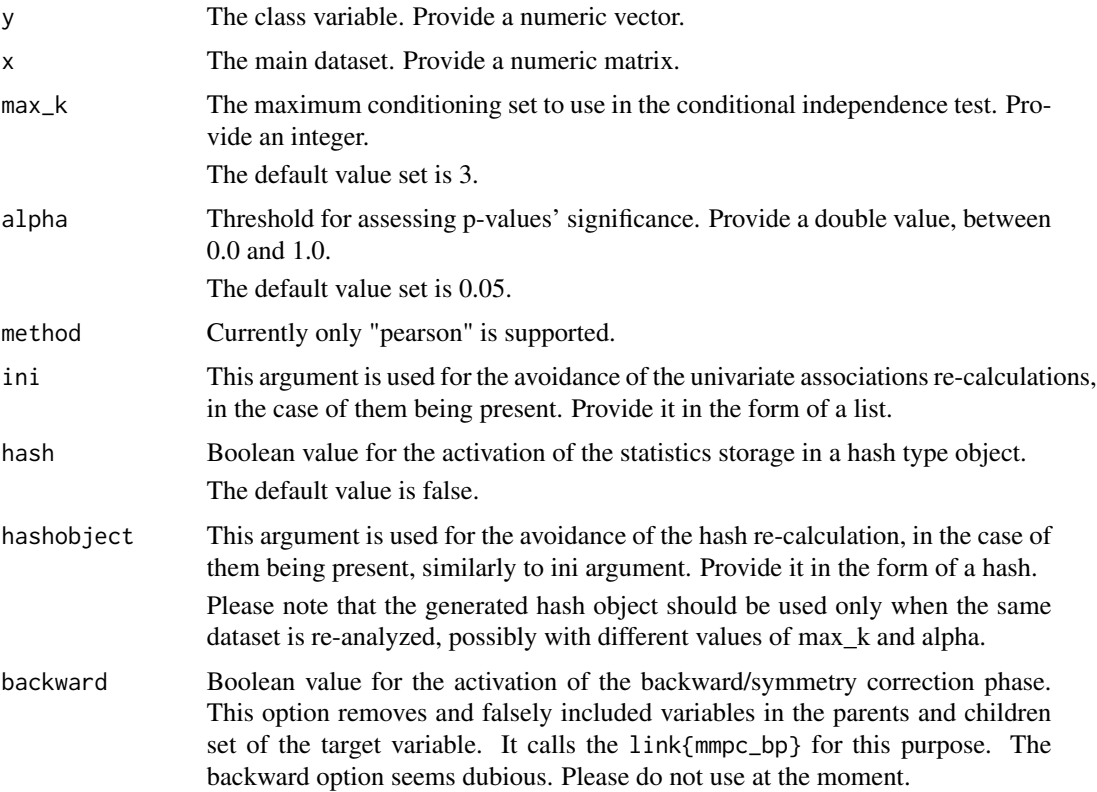

# Details

The MMPC function implements the MMPC algorithm as presented in "Tsamardinos, Brown and Aliferis. The max-min hill-climbing Bayesian network structure learning algorithm" http://www.dsllab.org/supplements/mmhc\_paper/paper\_online.pdf

#### Value

The output of the algorithm is an list including:

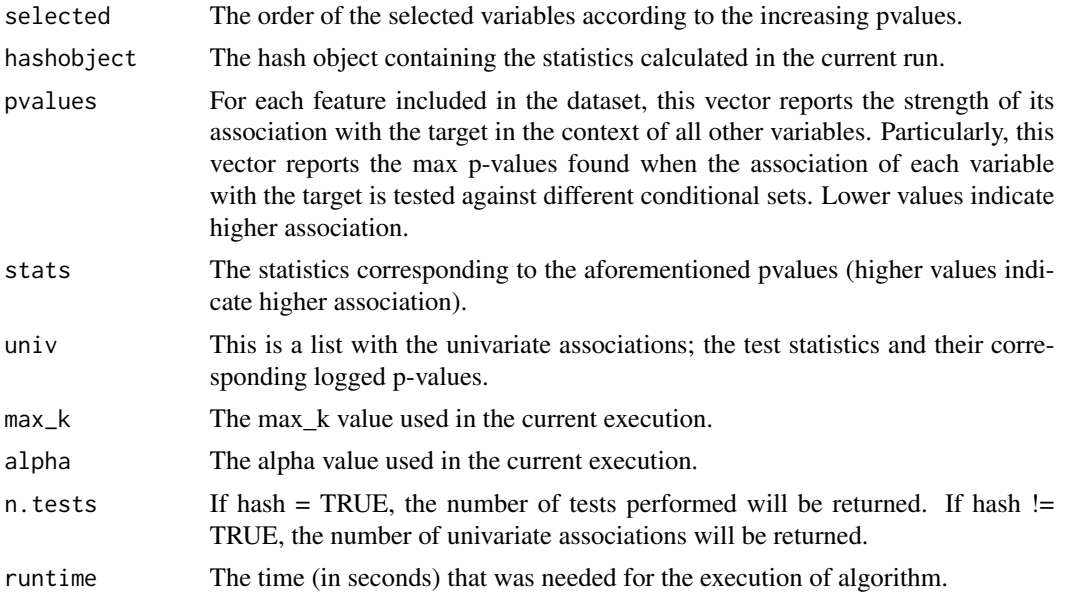

#### Author(s)

Michail Tsagris.

R implementation and documentation: Michail Tsagris <mtsagris@uoc.gr>.

#### References

Tsagris M. and Tsamardinos I. (2019). Feature selection with the R package MXM. F1000Research 7: 1505

Feature Selection with the R Package MXM: Discovering Statistically Equivalent Feature Subsets, Lagani V. and Athineou G. and Farcomeni A. and Tsagris M. and Tsamardinos I. (2017). Journal of Statistical Software, 80(7).

Tsamardinos, I., Aliferis, C. F. and Statnikov, A. (2003). Time and sample efficient discovery of Markov blankets and direct causal relations. In Proceedings of the ninth ACM SIGKDD international conference on Knowledge discovery and data mining (pp. 673-678). ACM.

Brown L. E., Tsamardinos, I. and Aliferis C. F. (2004). A novel algorithm for scalable and accurate Bayesian network learning. Medinfo, 711-715.

Tsamardinos, Brown and Aliferis (2006). The max-min hill-climbing Bayesian network structure learning algorithm. Machine learning, 65(1), 31-78.

# <span id="page-54-0"></span>See Also

[cor.fbed,](#page-50-1) pc.sel

### Examples

 $x \le$  matrix( rnorm(50  $*$  50), ncol = 50)  $y \leftarrow \text{norm}(50)$  $a \leftarrow pche::mmpc(y, x)$ 

Variable selection for continuous data using the PC-simple algorithm *Variable selection for continuous data using the PC-simple algorithm*

# <span id="page-54-1"></span>Description

Variable selection for continuous data using the PC-simple algorithm.

#### Usage

 $pc.set(y, x, ystand = TRUE, xstand = TRUE, alpha = 0.05)$ 

#### Arguments

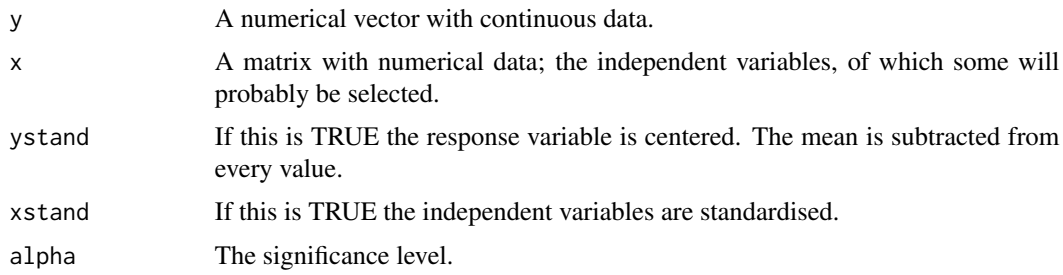

#### Details

Variable selection for continuous data only is performed using the PC-simple algorithm (Buhlmann, Kalisch and Maathuis, 2010). The PC algorithm used to infer the skeleton of a Bayesian Network has been adopted in the context of variable selection. In other words, the PC algorithm is used for a single node.

# Value

A list including:

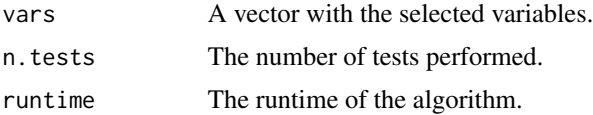

# <span id="page-55-0"></span>Author(s)

Michail Tsagris.

R implementation and documentation: Michail Tsagris <mtsagris@uoc.gr>.

# References

Buhlmann P., Kalisch M. and Maathuis M. H. (2010). Variable selection in high-dimensional linear models: partially faithful distributions and the PC-simple algorithm. Biometrika, 97(2): 261-278. <https://arxiv.org/pdf/0906.3204.pdf>

#### See Also

[mmpc,](#page-52-1) [cor.fbed](#page-50-1)

```
x \le - matrix( rnorm(50 \star 50), ncol = 50)
y <- rnorm(50)
a <- pchc::pc.sel(y, x)
```
# <span id="page-56-0"></span>**Index**

∗ Correlations Correlation between pairs of variables, [18](#page-17-0) ∗ pc algorithm Bootstrap versions of the skeleton of a Bayesian network, [7](#page-6-0) Adjacency matrix of a Bayesian network, [4](#page-3-0) All pairwise G-square and chi-square tests of indepedence, [5](#page-4-0) auc, *[50](#page-49-0)* auc *(*ROC and AUC*)*, [34](#page-33-0) big\_cor, *[34](#page-33-0)* big\_cor *(*Correlation matrix for FBM class matrices (big matrices)*)*, [20](#page-19-0) big\_read, *[20](#page-19-0)* big\_read *(*Read big data or a big.matrix object*)*, [33](#page-32-0) bn.skel.utils, *[8](#page-7-0)*, *[23](#page-22-0)*, *[35](#page-34-0)* bn.skel.utils *(*Utilities for the skeleton of a (Bayesian) network*)*, [50](#page-49-0) bn.skel.utils2, *[26](#page-25-0)* bn.skel.utils2 *(*Utilities for the skeleton of a (Bayesian) network*)*, [50](#page-49-0) bnmat *(*Adjacency matrix of a Bayesian network*)*, [4](#page-3-0) bnplot, *[27](#page-26-0)*, *[49](#page-48-0)* bnplot *(*Plot of a Bayesian network*)*, [31](#page-30-0) Bootstrap versions of the skeleton of a Bayesian network, [7](#page-6-0) Bootstrapping the FEDHC and FEDTABU Bayesian network learning algorithms, [8](#page-7-0) Bootstrapping the MMHC and MMTABU Bayesian network learning

algorithms, [10](#page-9-0) Bootstrapping the PCHC and PCTABU Bayesian network learning algorithms, [12](#page-11-0) cat.tests, *[6](#page-5-0)*, *[25](#page-24-0)* cat.tests *(*Chi-square and G-square tests of (unconditional) indepdence*)*, [15](#page-14-0) Check whether a directed graph is acyclic, [14](#page-13-0) Chi-square and G-square tests of (unconditional) indepdence, [15](#page-14-0) chi2test *(*G-square and Chi-square test of conditional indepdence*)*, [24](#page-23-0) chi2test\_univariate, *[24](#page-23-0)* chi2test\_univariate *(*All pairwise G-square and chi-square tests of indepedence*)*, [5](#page-4-0) conf.edge.lower, *[23](#page-22-0)*, *[35](#page-34-0)*, *[51](#page-50-0)* conf.edge.lower *(*Lower limit of the confidence of an edge*)*, [26](#page-25-0) Continuous data simulation from a DAG, [16](#page-15-0) cor.fbed, *[55,](#page-54-0) [56](#page-55-0)* cor.fbed *(*Variable selection for continuous data using the FBED algorithm*)*, [51](#page-50-0) cor2pcor, *[30](#page-29-0)* cor2pcor *(*Partial correlation matrix from correlation or covariance matrix*)*, [30](#page-29-0) corpairs, *[21,](#page-20-0) [22](#page-21-0)* corpairs *(*Correlation between pairs of variables*)*, [18](#page-17-0) Correlation between pairs of variables, [18](#page-17-0) Correlation matrix for FBM class matrices (big matrices), [20](#page-19-0)

correls *(*Correlations*)*, [22](#page-21-0)

cortest, *[16](#page-15-0)*, *[19](#page-18-0)*, *[22](#page-21-0)*, *[30,](#page-29-0) [31](#page-30-0)*, *[52](#page-51-0)* cortest *(*Correlation significance testing using Fisher's z-transformation*)*, [21](#page-20-0)

data.frame.to\_matrix, *[9](#page-8-0)*, *[11,](#page-10-0) [12](#page-11-0)*, *[28](#page-27-0)*, *[36](#page-35-0)*, *[38,](#page-37-0) [39](#page-38-0)*, *[41](#page-40-0)*, *[43](#page-42-0)*, *[45](#page-44-0)*, *[47](#page-46-0)*

dcor.fedhc.skel *(*Skeleton of the FEDHC algorithm using the distance correlation*)*, [37](#page-36-0)

Estimation of the percentage of null p-values, [23](#page-22-0)

fedhc, *[12](#page-11-0)*, *[14,](#page-13-0) [15](#page-14-0)*, *[18](#page-17-0)*, *[27](#page-26-0)*, *[37](#page-36-0)*, *[46](#page-45-0)*, *[48](#page-47-0)* fedhc *(*The FEDHC and FEDTABU Bayesian network learning algorithms*)*, [43](#page-42-0)

fedhc.boot *(*Bootstrapping the FEDHC and FEDTABU Bayesian network learning algorithms*)*, [8](#page-7-0) fedhc.skel, *[8](#page-7-0)*, *[10](#page-9-0)*, *[20](#page-19-0)*, *[29](#page-28-0)*, *[34](#page-33-0)*, *[39](#page-38-0)*, *[42](#page-41-0)*, *[44](#page-43-0)*

fedhc.skel *(*Skeleton of the FEDHC algorithm*)*, [36](#page-35-0)

fedhc.skel.boot, *[26](#page-25-0)*, *[37](#page-36-0)*, *[39](#page-38-0)*

fedhc.skel.boot *(*Bootstrap versions of the skeleton of a Bayesian network*)*, [7](#page-6-0)

fedtabu *(*The FEDHC and FEDTABU Bayesian network learning algorithms*)*, [43](#page-42-0)

fedtabu.boot *(*Bootstrapping the FEDHC and FEDTABU Bayesian network learning algorithms*)*, [8](#page-7-0)

G-square and Chi-square test of conditional indepdence, [24](#page-23-0) g2Test, *[15](#page-14-0)* g2test, *[6](#page-5-0)*, *[9](#page-8-0)*, *[13](#page-12-0)*, *[16](#page-15-0)*, *[43](#page-42-0)*, *[47](#page-46-0)* g2test *(*G-square and Chi-square test of conditional indepdence*)*, [24](#page-23-0) g2test\_perm *(*G-square and Chi-square test of conditional indepdence*)*, [24](#page-23-0)

g2test\_univariate, *[24,](#page-23-0) [25](#page-24-0)* g2test\_univariate *(*All pairwise G-square and chi-square tests of indepedence*)*, [5](#page-4-0) g2test\_univariate\_perm, *[24](#page-23-0)* g2test\_univariate\_perm *(*All pairwise G-square and chi-square tests of indepedence*)*, [5](#page-4-0)

is.dag *(*Check whether a directed graph is acyclic*)*, [14](#page-13-0)

loglm, *[15](#page-14-0)* Lower limit of the confidence of an edge, [26](#page-25-0)

Markov blanket of a node in a Bayesian network, [27](#page-26-0) mb *(*Markov blanket of a node in a Bayesian network*)*, [27](#page-26-0) mmhc, *[10,](#page-9-0) [11](#page-10-0)*, *[14,](#page-13-0) [15](#page-14-0)*, *[18](#page-17-0)*, *[27](#page-26-0)*, *[40](#page-39-0)*, *[44](#page-43-0)*, *[48](#page-47-0)* mmhc *(*The MMHC and MMTABU Bayesian network learning algorithms*)*, [45](#page-44-0) mmhc.boot *(*Bootstrapping the MMHC and MMTABU Bayesian network learning algorithms*)*, [10](#page-9-0) mmhc.skel, *[8](#page-7-0)*, *[12](#page-11-0)*, *[20](#page-19-0)*, *[23](#page-22-0)*, *[29](#page-28-0)*, *[34,](#page-33-0) [35](#page-34-0)*, *[37](#page-36-0)*, *[40](#page-39-0)*, *[42](#page-41-0)*, *[46](#page-45-0)* mmhc.skel *(*Skeleton of the MMHC algorithm*)*, [39](#page-38-0) mmhc.skel.boot, *[26](#page-25-0)*, *[40](#page-39-0)* mmhc.skel.boot *(*Bootstrap versions of the skeleton of a Bayesian network*)*, [7](#page-6-0) mmpc, *[52](#page-51-0)*, *[56](#page-55-0)* mmpc *(*Variable selection for continuous data using the MMPC algorithm*)*, [53](#page-52-0) mmtabu, *[11](#page-10-0)* mmtabu *(*The MMHC and MMTABU Bayesian network learning algorithms*)*, [45](#page-44-0) mmtabu.boot *(*Bootstrapping the MMHC and MMTABU Bayesian network learning algorithms*)*, [10](#page-9-0)

Outliers free data via the reweighted MCD, [28](#page-27-0)

Partial correlation between two continuous variables, [29](#page-28-0) Partial correlation matrix from correlation or covariance matrix, [30](#page-29-0) pc.sel, *[52](#page-51-0)* pc.sel *(*Variable selection for continuous data using the PC-simple algorithm*)*, [55](#page-54-0) pc.skel, *[5](#page-4-0)*, *[16](#page-15-0)*, *[32](#page-31-0)* pchc, *[5](#page-4-0)*, *[10](#page-9-0)*, *[12,](#page-11-0) [13](#page-12-0)*, *[15](#page-14-0)*, *[18](#page-17-0)*, *[27](#page-26-0)*, *[32,](#page-31-0) [33](#page-32-0)*, *[42](#page-41-0)*, *[44](#page-43-0)*, *[46](#page-45-0)*, *[49](#page-48-0)* pchc *(*The PCHC and PCTABU Bayesian network learning algorithms*)*, [47](#page-46-0) pchc-package, [2](#page-1-0) pchc.boot *(*Bootstrapping the PCHC and PCTABU Bayesian network learning algorithms*)*, [12](#page-11-0) pchc.skel, *[8](#page-7-0)*, *[14](#page-13-0)*, *[29](#page-28-0)*, *[37](#page-36-0)*, *[40](#page-39-0)*, *[48,](#page-47-0) [49](#page-48-0)*, *[51](#page-50-0)* pchc.skel *(*Skeleton of the PC algorithm*)*, [41](#page-40-0) pchc.skel.boot, *[26](#page-25-0)*, *[42](#page-41-0)* pchc.skel.boot *(*Bootstrap versions of the skeleton of a Bayesian network*)*, [7](#page-6-0) pcor, *[19](#page-18-0)*, *[21,](#page-20-0) [22](#page-21-0)*, *[31](#page-30-0)* pcor *(*Partial correlation between two continuous variables*)*, [29](#page-28-0) pctabu, *[10](#page-9-0)*, *[13](#page-12-0)* pctabu *(*The PCHC and PCTABU Bayesian network learning algorithms*)*, [47](#page-46-0) pctabu.boot *(*Bootstrapping the PCHC and PCTABU Bayesian network learning algorithms*)*, [12](#page-11-0) pi0est *(*Estimation of the percentage of null p-values*)*, [23](#page-22-0) Plot of a Bayesian network, [31](#page-30-0) Random values simulation from a Bayesian network, [32](#page-31-0) rbn, *[18](#page-17-0)* rbn *(*Random values simulation from a Bayesian network*)*, [32](#page-31-0) rbn2, *[51](#page-50-0)* rbn2 *(*Continuous data simulation from a DAG*)*, [16](#page-15-0)

rbn3 *(*Continuous data simulation from a DAG*)*, [16](#page-15-0) Read big data or a big.matrix object, [33](#page-32-0) read.csv, *[33](#page-32-0)* rmcd *(*Outliers free data via the reweighted MCD*)*, [28](#page-27-0) ROC and AUC, [34](#page-33-0) Skeleton of the FEDHC algorithm, [36](#page-35-0) Skeleton of the FEDHC algorithm using the distance correlation, [37](#page-36-0) Skeleton of the MMHC algorithm, [39](#page-38-0) Skeleton of the PC algorithm, [41](#page-40-0) The FEDHC and FEDTABU Bayesian network learning algorithms, [43](#page-42-0) The MMHC and MMTABU Bayesian network learning algorithms, [45](#page-44-0) The PCHC and PCTABU Bayesian network learning algorithms, [47](#page-46-0) Topological sort of a Bayesian network, [49](#page-48-0) topological\_sort *(*Topological sort of a Bayesian network*)*, [49](#page-48-0) Utilities for the skeleton of a (Bayesian) network, [50](#page-49-0)

Variable selection for continuous data using the FBED algorithm, [51](#page-50-0) Variable selection for continuous data using the MMPC algorithm, [53](#page-52-0) Variable selection for continuous data using the PC-simple algorithm, [55](#page-54-0)